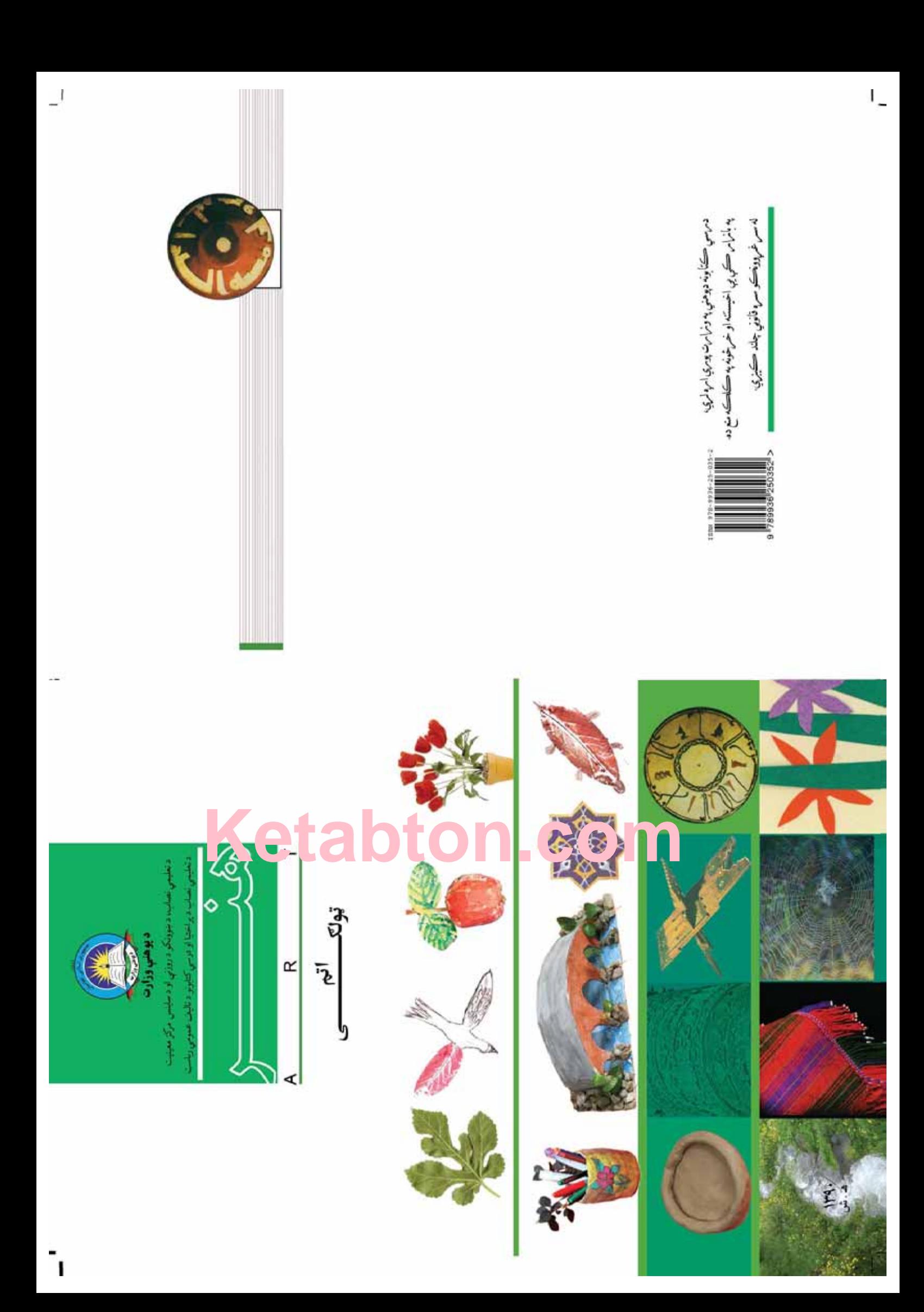

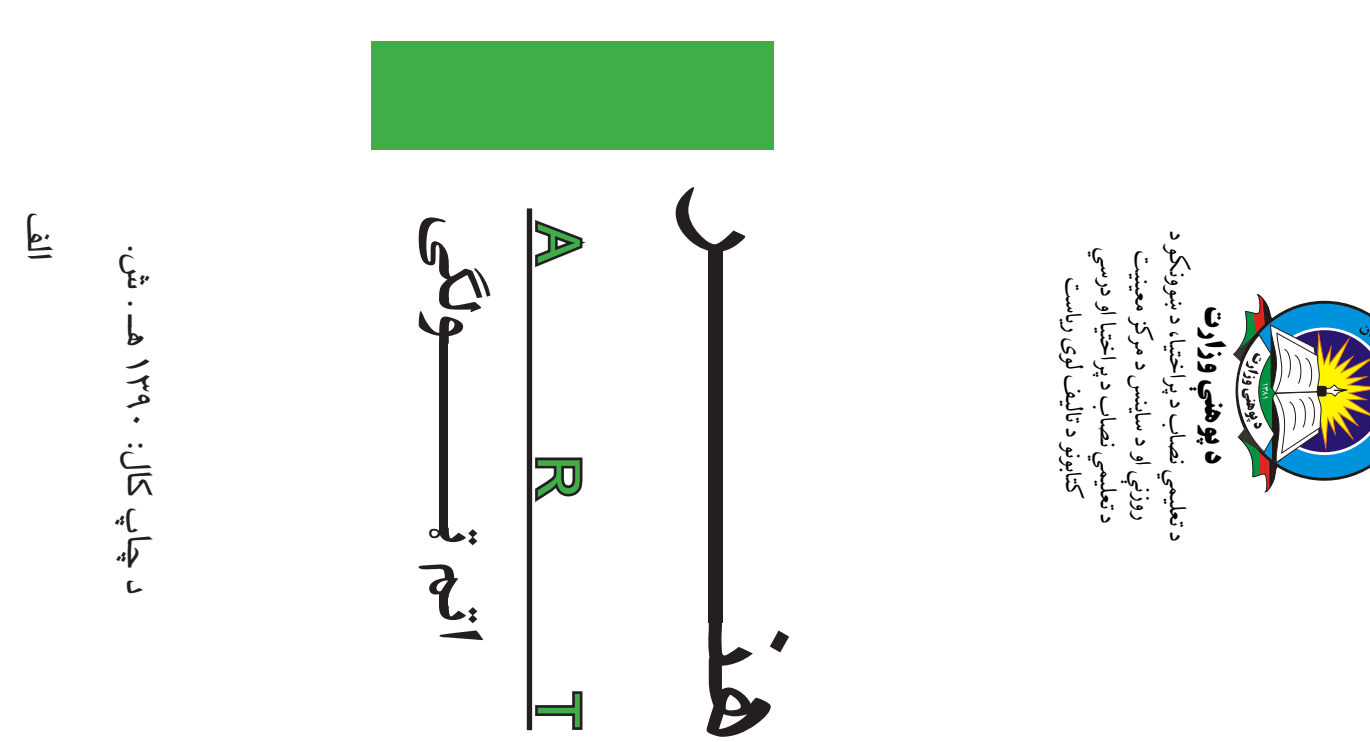

\_ دکتور اسدالله محقق د تعلیمي نصاب د پراختیا، د ښوونکو د روزنې او د ساینس مرکز معین \_ دکتور اسدالله محقق د تعليمي نصاب د پراختيا، د ښوونکو د روزنې او د ساينس مرکز معين - حبيب الله راحل د پوهنې وزارت سلاکار د تعليمي نصاب د پراختيا په رياست کې - حسب الله راحل د پوهنې وزارت سلاکار د تعلیمي نصاب د پراختیا په ریاست کې \_ دکتور شېرعلي ظريفي د تعليمي نصاب د پراختيا د پروژې مسؤول \_ دکتور شپرعلي ظريفي د تعليمي نصاب د پراختيا د پروژې مسؤول ديني، سياسي او فرهنگي کمي"ه: ديني، سياسي اوفرهنگي كميټه: عاطفه شبنم عارفي د هنر ښوونکې عاطفه شبنم عارفي د هنر ښوونکې - مولوي عبدالصبور عربي - مولوي عبدالصبور عربي

**د پوهن<sub>ي وزارت:**<br>غلام محمد راهي د هنر د مضمون ښوونکی</sub>

**د ژبې او ادبیاتو ادیتوران**<br>عبدالخ<sub>ی (هاشمي) د علومو آکاډومی علمي غړی</sub> **د ژبي او ادبياتو اديتوران**<br>عبدالحي (هاشمي) د علومو اکاډومى علمي غړی مولف محمد سهراب ديدار مولف محمد سهراب ديدار

پوهنمل عبدالحي فرحمند د هنرونو د پوهنځي استاد پوهنمل عبدالحي فرحمند د هنرونو د پوهنځي استاد سيد انوميچنخپل،دهنرونو د ديپارتمنت علمي غړی<br>... سيد انوميچنخيل،دهنرونو د ديپارتمنت علمي غړي علمی او مسلکي اډيټ: علمى او مسلکي اډي:

سيدانور ميچنخيل دهنرونو د ديپارتمنت علمي غړی سيدانور ميچنخيل دهنرونو د ديپارتمنت علمي غ7ى محمد غالب الله يار د هنرونو د ديپارتمنت آمر محمد غالب االله يار د هنرونو د ديپارتمنت أمر

مؤلفان:

 $\cdot$ 

رحمت الله غفاري رحمت االله غفاري ديزاين

لوى رئيس

\_ د سرمؤلف مرستيال عبدالظاهر گلستاني د تعليمي نصاب د پراختيا او درسي کتابونو د تاليف \_ د سرمؤلف مرستیال عبدالظاهر گلستاني د تعلیمي نصاب د پراختیا او درسي کتابونو د تالیف

**د څارنې کمېټه**:

- دکتور محمد یوسف نیازی - دکتور محمد يوسف نيازى

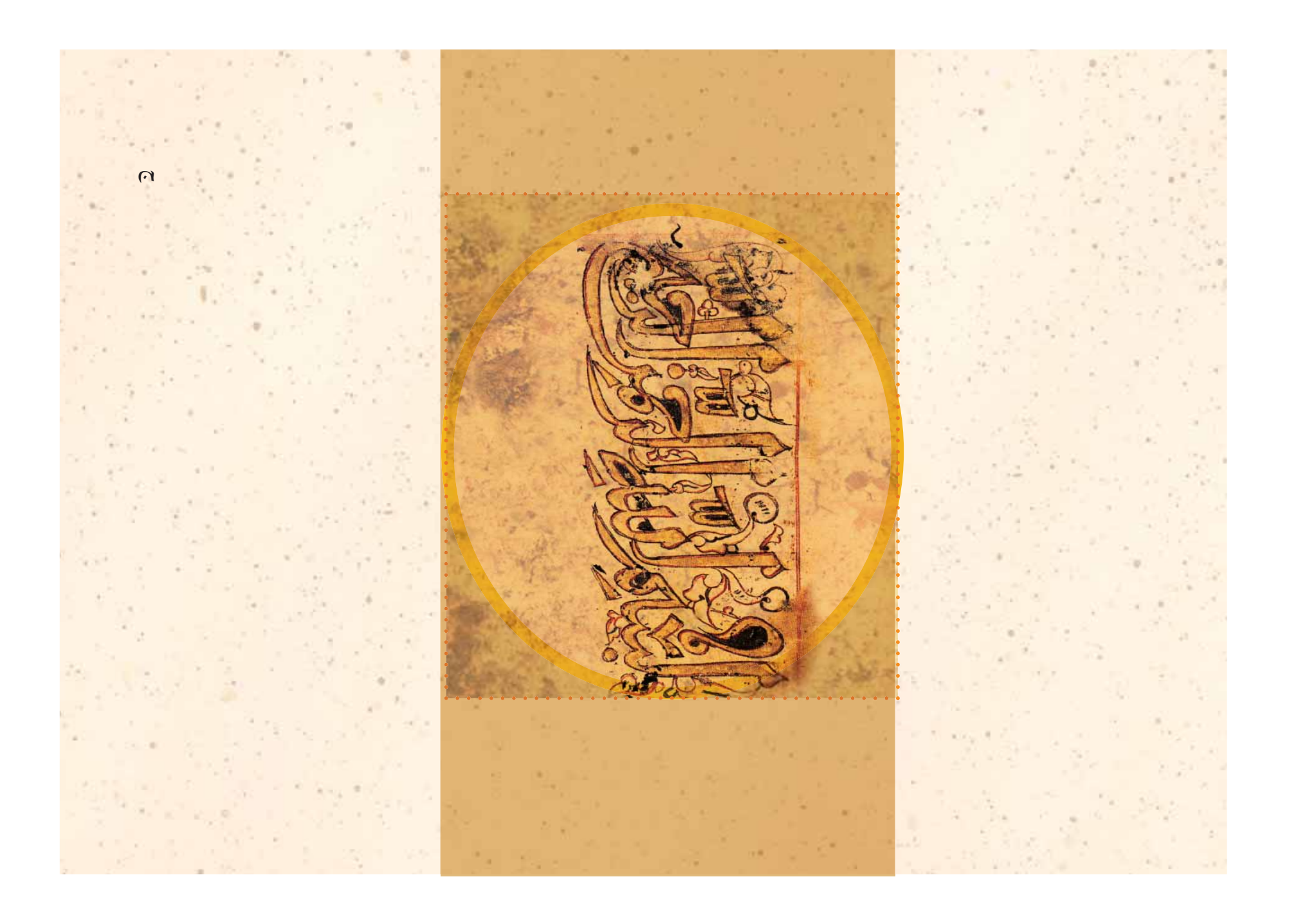

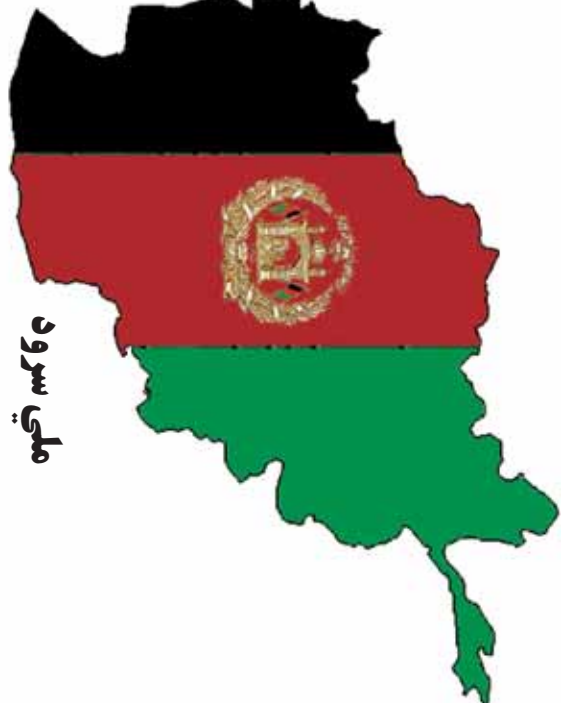

لىكەزدە وي جاويدان لسكسه لمسر پر شنه اسمان هسم ايمساق، هم پشه ٻان پــاميــريان، نورستانيـــان دبكوثوث دازبكمو هر بچی یې قهرمسان دی دا عزت د هــر افــغان دی وايو الله اكبر وايو الله اكبر په سينــه ک3 د آسيـــا به لـــکـــه زړه وي جــاويدان ورسره عرب، -وجــر دي پـــاميــريان، نورستانيــــان دتسركمنسو دتاجكسو دا وطن د ټولو کـور دى د بــــــــــــو د ازبکـــــو نوم د حق مو دى رهبـــر وايو االله اکبر وايو االله اکبر دا هيـــواد به تل\$لي8ي لـــکــه لمــر پر شنه آسمـان براهوي دي، قزلباش دي هـــم ايمـــاق، هم پشـه 4ان **د پښتـــون او هزاره وو د تـــــرکمنـــو د تاجکـــو** کور د سول3 کورد تورې هر بچی ي3 قهرمـــــان دى دا وطن افغانستـــان دى دا عزت د هـــر افـــغان دى

براهوي دي، قزلباش دي ورسره عرب، کوچـر دي دا وطن افغانستسان دي دپښتون او هزاره وو کور د سولې کور د تورې نوم د حق مو دی رهبسر دا وطن د ټولو کور دی دا هيسواد به تل ځليږي په سینه کې د اسیا به

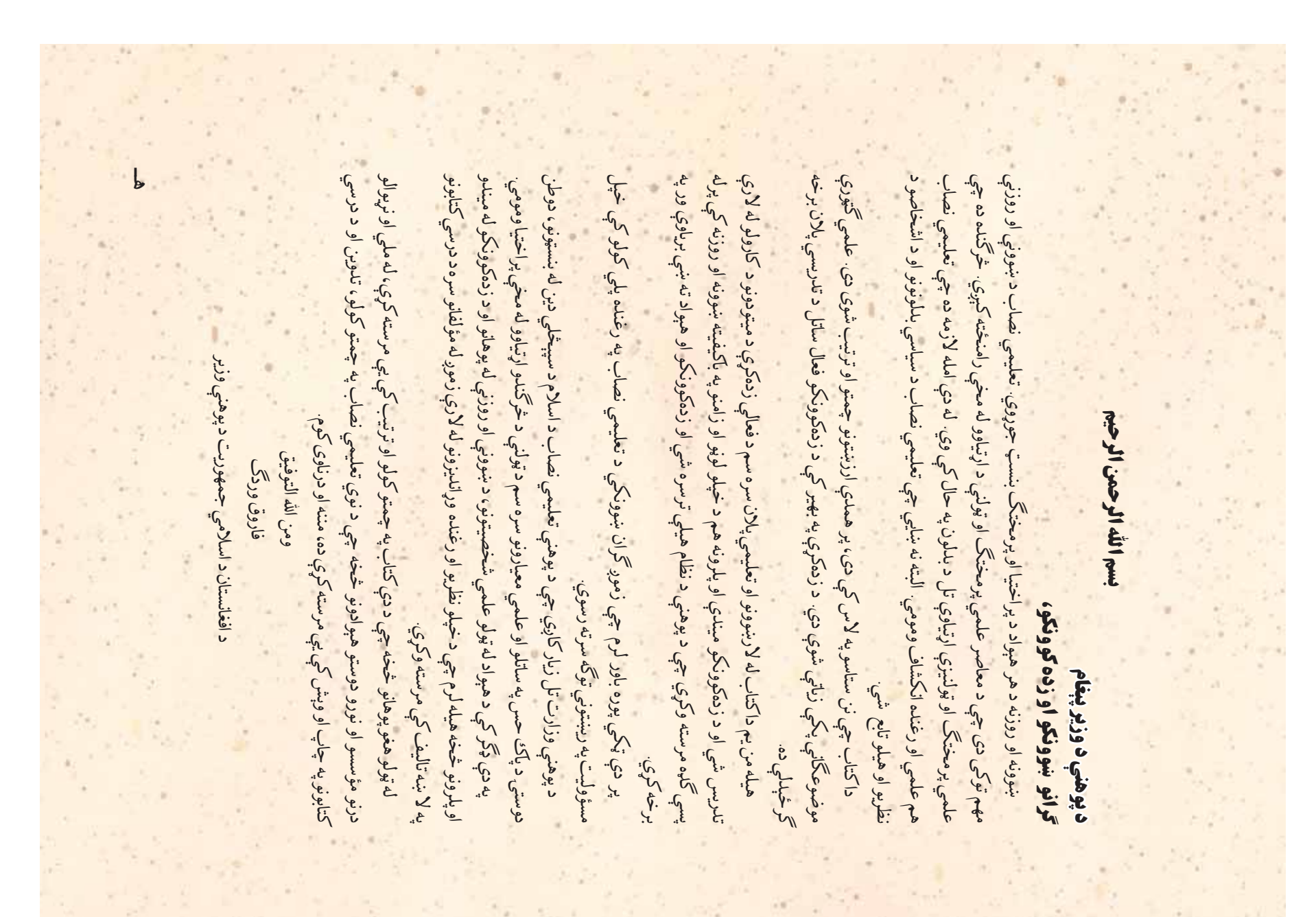

دليک دښکلا له هنر سره اشنايي (٧٧٧ ) کړون کړ د طبيعي منظرې انځورگري په انگلسته کې په کا له اسلامي ډ4زاينونو 'خه کاپي کول د جشنونو او ملي لوبو انځورگري په په په کال کا  $\overline{\circ}$  $\overline{9}$  $\tilde{<}$  $\mathfrak{I}$  $\frac{1}{\circ}$  $\mathbf{1}$ ス ン フ ھ  $\prec$ て 1  $\mathcal{G}$ سرليک مخ له اسلامي هنرونو سره أشنايي له غونج شوو کاغذو 'خه د حجمونو جوړول g. لړ  $C_6(0)$ د افغانستان د هنر تاريخ ( اسلامي دوره) و in. د ليرې، نږدې اوريتم سره اشنا کيدل ے د مبارکۍ کارت او د پاکټ جوړول خوړول  $\sum_{i=1}^{n}$ كا المكاني المكاني المكاني المكاني المكاني المكاني المكاني المكاني المكاني المكاني المكاني المكاني المكاني الم<br>كان المكاني المكاني المكاني المكاني المكاني المكاني المكاني المكاني المكاني المكاني المكاني المكاني المكاني ال جشنونو او ملي لويو انځورکري<br>جشنونو او ملي لويو انځورکري د بسم االله الرحمن الرحيم کاپي ه اشنای د افغانستان د هنر تاریخ ( اسلا  $\tilde{\Sigma}^*$ د ليږي، نږدې اوريتم سره اشنا د طبیعي منظري انځورگري<br>د طبیعي منظري انځورگري كارت او د پاكټ  $\overline{\mathcal{E}}$ غونج شوو كاغذو خخه موادو ټاپه کاري په طبيعي موادو !اپه کاري  $\mathbf{f}$ په سيايي ټکو انځورکري په سيايي !کو ان%ور-ري  $\overline{\bullet}$ هنرونو سر دليك دښكار له هن له اسلامي ډېزاينونو الله الرح له اسلامي د منازعي طبيعي 2 12 22 write 7  $\}$ .  $\ddot{3}$  $\epsilon$  $\mathbf{v}$  $\overline{v}$  $\mathbf{v}$  $\overline{1}$  $\tilde{\phantom{a}}$  $\tilde{\phantom{a}}$ مر  $\geq$  $\,<$ اکسر  $\mathbf{o}$  $\sim$ て  $\overline{\mathcal{A}}$ 1 و  $\bullet$ 

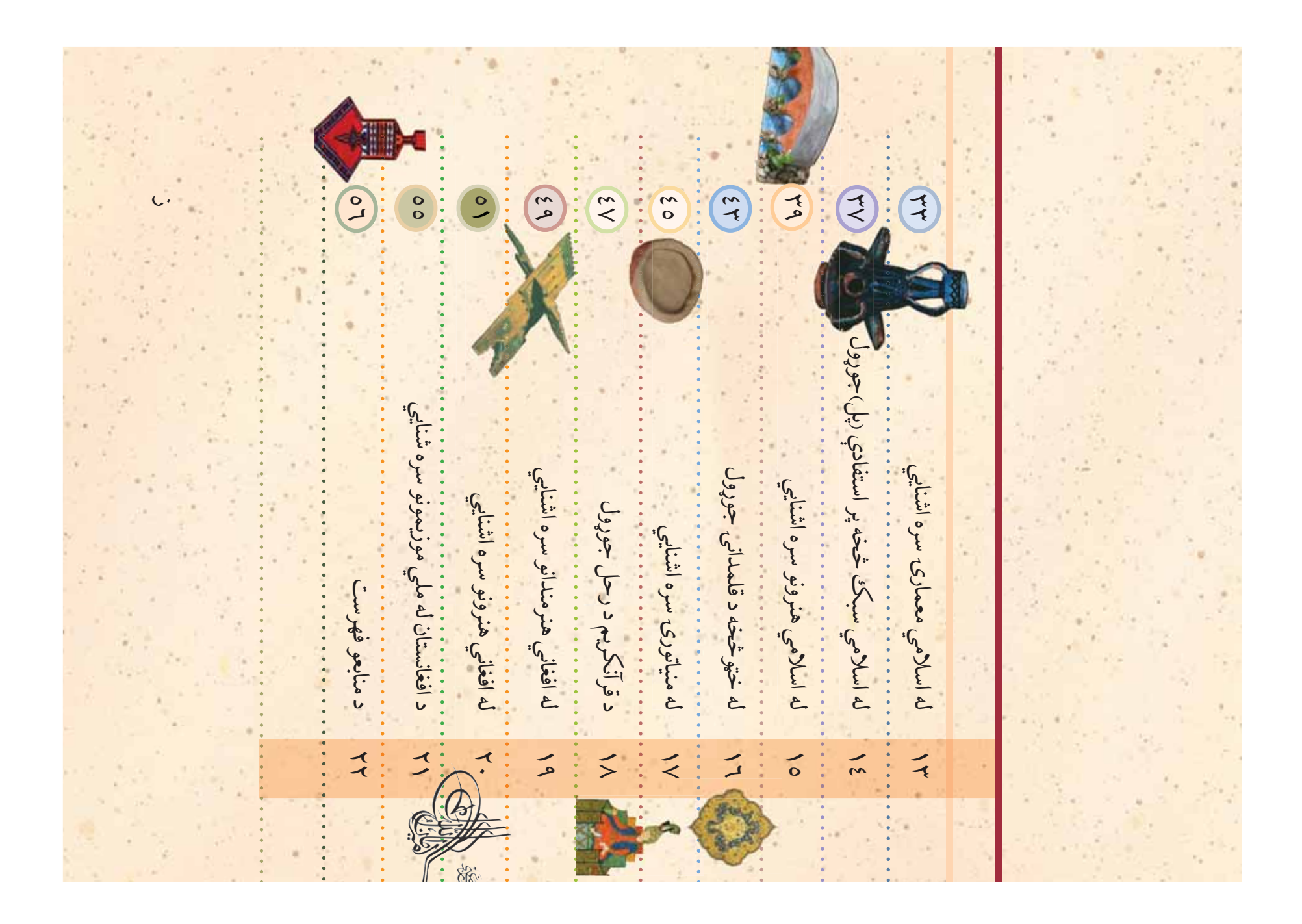

![](_page_8_Picture_0.jpeg)

 **1** 

کاغذ پر مخ ږدئ کاغذ قات کړئ چم<br>ورتــه شکل د کاغذ په بله برخه کې<br>رامنځته شي

![](_page_8_Picture_3.jpeg)

![](_page_8_Picture_4.jpeg)

(c) ketabton.com: The Digital Library

![](_page_9_Picture_1.jpeg)

 $\rightarrow$ 

![](_page_10_Picture_0.jpeg)

## په اسلامي دوره کې د افغانستان د هنر د تاریخ سره اشنایي. په اسلامي دوره کې د افغانستان د هنر د تاريخ سره اشنايي.

آیا پوهیږی چې د افغانستان د اسلام نه مخکې او آيا پوهپرئ چي د افغانستان د اسلام نه مخکې او وروسته هنرونه څه توپیر لري ؟<br>وروسته هنرونه څه توپیر لري وروسته هنرونه څه توپير لري ؟<br>**دروسته** هنرونه څه توپير لري

![](_page_10_Picture_3.jpeg)

پورې و رسيده.

 **3** 

د بنس دبره کي+ودل شوه. خو د بشپ7يدو وکاريي د هرات د تيموريانو تر دورې د هرات جامع جومات چي د سلطان ( عياث الدين غوري له خوا يې په هرات کې د بنسټ دبره کيښودل شوه. خو د بشپړيدو وکاريي د هرات د تيموريانو تر دورې د هرات جامع جومات چې د سلطان ( عیاث الدین غوري له خوا یې په هرات کې

![](_page_10_Picture_6.jpeg)

( ٤ انځور ) د بادغيس په قلعه نو کې د (شاه شهيد ) په کنډوالو کې ځينې کاشي کارئ په شپږمه او اومه هجري پيړۍ پورې اړه لري. ( ٤ انځور ) د بادغیس په قلعه نو کې د (شاه شهید ) په کنډوالو کې ځینې کاشي کارئ په شپږمه او اومه هجري پېړۍ پورې اړه لري

 $-6$ 

![](_page_11_Picture_2.jpeg)

 $\hat{\gamma^{\cdot}}$ ک3 د \*کلا لپاره د ودانيو جوړولو زيات رواج کال څخه پخوا ښودل شوی ده.په دغې دورې ښکلا ښکلی شوې لرغونتيايي له ٥٣ هـ ق د ډيزانونو په \*کلا، کتيبو، او د قابونو په په هندسي انځورونو، گلانو،بوټو، دکچ کاريو د بلخ په غرب کې د (بابا حاتم) زيارت چې کې د ښکلا لپاره د ودانيو جوړولو زيات رواج دوري  $\mathcal{C}$ 46 نه<br>کر وابق: b راني زيارت<br>حالم  $\tilde{\mathcal{L}}$  $\bullet$ شوي ده.په  $\sim$ ) كىلاشى بونىۋى '∤.  $\sum_{\nu}$  $\mathfrak{h}^{\mathfrak{i}}$ f, ښودل **SK** ئوني اره<br>م ځخه پخوا C. م., と چيزانونو ښکلا ښ  $3<sub>n</sub>$ په هندس<br>په  $\xi$  $\mathbf{v}$ 

![](_page_11_Picture_4.jpeg)

ان تور) د جام په منار ليکل اور کتيب.<br>(۲ انځور) د جام په منار ليکل شوى کتيبې.

 $\sqrt{6}$ د (حضرت علي کرم الله وجهه ) زيارت چي د سخي په روضه مشهور دى. دا ټولې د( خواجه عبدالله انصاري زيارت، د هرات گذرگاه او نور زيارتونه او هم په بلخ کې د شپږوښکلي شوو منارور(ځلو)) سره حسين بايقرا زيارت په لسمه هجري پيړې کې د شپږوښکلي شوو منارو((ځلو)) سره د دې دورو آثار په نهمه هجري پيړۍ کې د (گوهرشاد بيگم ) زيارت، د سلطان ډېره ځلانده، بلوايه او غني دوره وه. په ځانگړې توگه په هرات کې د ( شاه رخ) ميزرا کې د اسلامي هنرونو د انځورونو له پلوه يوه<br>-د تيموريانو دوره د لويوودانيو او په هغې کې د اسلامي هنرونو د انځورونو له پلوه يوه اوږده دوره کې د تزئيني اثارو څخه نور څه پر ځاى پاتې نه شول. له هغوى وروسته د ودانيو جوړولو بهير د چنگيزيانو د يرغل په دوره کې په ټپه ودريده، نو ځکه په دې ځانگړتياوې د تيموريانو دمعمارۍ دهنر ښکارندوی دي. د دې دورې نور اثار، لکه: د گم ، زیارت، د سلطان کمي د ( شاه رخ) ميزرا د ودانيو جوړولو بهير د چنگيزيانو د يرغل په دوره کې په ټپه ودريده، نو ځکه په دې د (حضرت علي کرم الله وجهه ) زبارت چې د سخي په روضه مشهور دی. دا ټولې او (سلطان حسين بايقرا دورې او په افغانستان او هند کې د (بابر) دورې د يادولو وړ دي. اوږده دوره کې د تزئيني اثارو څخه نور څه پر ځای پاتې نه شول. له هغوی وروسته او (سلطان حسین بایقرا دورې او په افغانستان او هند کې د (بابر) دورې د یادولو وړ دي. کذرگاه او نور زیارتونه او هم په بلخ کندهار د سر پوزې په غره کې ( چهل زينه ) چې د تاريخ د ليکنې په اساس د . کندهار د سر پوزې په غره کې ( چهل زښه ) چې د تاریخ د لیکنې په اساس د \$انگ7تياوې د تيموريانو دمعمارۍ دهنر \*کارندوى دي. د دې دورې نور ډېره ځلانده، بلوايه او غني دوره وه. په ځانگړې توگه په هرات کې د کوهرشاد بن  $\sqrt{6}$ در خواجه عبدالله انصاري زيارت، د هرات حسين بايقرا زيارت په لسمه هجري پيړې د دې دورو آثار په نهمه هجري پېړۍ د تیموریانو دوره د لوپوودانیو او په هغې

000000000

( ٦ الخور په پنځمه او شپږ مه هجري پېړي کې د بابا حاتم مقبره (٥ انغرور)په نهمه هجري پيرې کې د ( خواجه ابونصر پارسا قبر ( ٦ انغرور په پنځمه او شپږ مه هجري پيري کې د بابا حاتم مقبره

0 انځور)په نهمه هجري پېړې کې د ( خواجه ابونصر پارسا قبر

 $\mathbf{v}$ 

۳- په افغانستان کې د اسلامي دورې د ودانيو ډېرې مهمې ځانگړنې کومې دي؟<br>۳-۳- په افغانستان کې د اسلامي دورې د ودانيو ډېرې مهمې ځانگرن<sub>چ</sub> کومې دي؟ ۱-ستاسې په چاپيريال کې د اسلامي دورې کومې ودانۍ تراوسه پاتې دي؟ ا-ستاسې په چاپيريال کې د اسلامي دورې کومې ودانۍ تراوسه پاتې دي؟ ۲-په اسلامي ودانيو کې له کومو موادو څخه کار اخيستل کيده؟ -٢په اسلامي ودانيو ک3 له کومو موادو 'خه کار اخيستل کيده؟ تمرين:

![](_page_13_Picture_2.jpeg)

![](_page_13_Picture_3.jpeg)

ت علي رکرم الله وجهه، روضه ( ٨ ان%ور) د حضرت علي (کرم االله وجهه) روضهالخور) د حف  $\rightarrow$ 

![](_page_13_Picture_5.jpeg)

د صفا باغ، او دکوکب باغ او داسې نور. د صفا باغ، او د کوکب باغ او داسې نور.

مشهورې ي3 دادي: (علم گنج)، شهرا را) دلکشا، چار باغ، د بابر باغ، د بگراميو باغ، استالف او په شمالي او ختيځو برخو کې ډېر لوى لوى باغونه جوړ شوي دي چې ډېر د نهو کالو په موده کې جوړه کړې ده. همدارنگه د بابر په وخت کې په کندهار، کابل، ک3 په کندهار، کابل، بابر پاچا، په امر له تراشل شوو تیږو څخه جوړه شوې ده چې اتیاوو کسانو تېږوتو ږونکو بابر پاچا، په امر له تراشل شوو تي8و 'خه جوړه شوې ده چ3 اتياوو کسانو ت85وتو ږونکو گتج)، شهرا را، دلکشا، چار باغ، د بابر باغ، د بگرامیو باغ، ختيځو برخو کې ډېر لوی لوی باغونه جوړ شوي دي چې ډېر د نهو کالو په موده ک3 جوړه ک7ې ده. همدارنگه د بابر په وخت مشهوري يې دادي: (علم استالف او په شمالي او

![](_page_14_Picture_0.jpeg)

![](_page_15_Picture_1.jpeg)

د مبارکی کارت او دپاکټ جوړول د مبارک9 کارت او دپاک جوړول تراوسه مو څو ډوله د مبارکۍ کارتونه تراوسه مو څو ډوله د مبارکۍ کارتونه<br>ليدلي دي؟  $\ddot{\cdot}$  $\overline{12}$ 

شکل او اندازه پرې کړئ. دکاغذ منځ په پنسل او یا کوم شي باندې چې تیزه څوکه<br>ولري، یو خط کش کړئ ترڅوله سم نیما یې څخه قات شي. لومړی د کارت په ولري، يو خط کش ک7ئ تر'وله سم نيما ي3 'خه قات شي. لوم7ى د کارت په پرې کړئ. د کاغذ منځ په پنسل او يا کوم شي باندې چې تيزه څوکه سپين او يا رنگه مقوا کاغذ د هغه کارت چ3 تاس3 په پام ک3 نيولى دى د هغه په و!اکل شي. وروسته ي3 اندازه طرح او د جوړولو لاره چاره و!اکل شي. لوم7ى يو کولى شو لاسي کارتونه په \*کل3 ب2ه جوړ ک7و.د کارت د جوړيدو لپاره بايد موضوع او بېلا بېلو طرحو جوړېږي. سر بېړه په هغو کارتونو چې په بازار کې پلورل کېږي، دښوونکې دورڅې کارت ...او نور د مبارکۍ کارتونه په بېلا بېلو کچواو اندازو لوی اختر د مبارکي کارت، د نوي کال د مبارکي کارت، د زيږيدنني د ورځي کارت کارت،د قرأنکريم د ختم کارت ، د کوچني اخترد مبارک9 کارت، د خلک په بېلو،بېلو ورځو او مناسبتونو د مبارکۍ کارتونه يو بل ته ورکوي، لکه: د سپین او یا رنگه مقواکاغذ د هغه کارت چې تاسې په پام کې نیولی دی د هغه په وټاکل شي وروسته يې اندازه طرح او د جوړولو لاره چاره وټاکل شي لومړی يو او بېلا بېلو طرحو جوړېږي سر بېړه په هغو کارتونو چې په بازار کې پلوړل کېږي. لوی اختر دمبارکی کارت، دنوي کال دمبارکی کارت، دزبریندې دورځې کارت ميلمستياكارت،دقرآنكريم دختم كارت ،دكوچني اختردمباركی كارت،د خلک په بېلو بېلو ورځو او مناسبتونو د مبارکي کارتونه يو بل ته ورکوي، لکه: د كولى شولاسي كارتونهپهښكلې بڼه جوړكړو دكارت د جوړيلو لپارهبايد موضوع د ښوونکې د ورڅې کارت ...او نور د مبارکۍ کارتونه په بېلا بېلو

![](_page_16_Picture_2.jpeg)

مخ خپله طرحه ان%ور ک7ئ. ىخ خپلەطرحەانخوركرى

 **9** 

1- بيوې ځانگړې ورځې په مناسبت يو کارت جوړکړئ، طرحه، اندازه او د ښکلاطريقه يې په خپله خوبنه وټاکئ. -١ ديوې \$انگ7ې ور3\$ په مناسبت يو کارت جوړک7ئ، طرحه، اندازه او د \*کلاطريقه ي3 په خپله خو\*ه و!اکئ. ۲- دکارت په اندازه یو ښکلی پاکټ جوړکړئ او خپل کارت په کې واچوئ -٢ د کارت په اندازه يو \*کلى پاک جوړک7ئ او خپل کارت په ک3 واچوئ. تمرين:

ک7ئ او خپلو خپلوانو ته ي3 ورک7ئ. کړئ او خپلو خپلوانو ته یې ورکړئ

ته بيا خپل کارت د پاکټ په د ننه کې کيږدئ او څلورم مثلث پرې قات ستاسي پاکټ به تيار شي . پام مو وي چې د پاکټ د ننه برخه په څناپوپورې ونه خايونه بياتي کړئ او د تتو خطو ځايونه قات کړئ او درې مثلثونه سره ونښلوئ، نو خطونه وباسئ او په 'لورو خوا وو ي3 مثلثونه رسم ک7ئ او بيا اضافي د يوه سپين کاغذ په منځ کې کيږدئ او بيا په پنسل باندې د هغې څلور طرفه تت يوه نوې طرحه جوړه ک7ئ. د پاک د جوړولو ډ4ره اسانه لاره داده چ3 خپل کارت د پاک د جوړيدو طريقه ترې زده ک7ئ. او هم کولى شئ چ3 د پاک د جوړوو لپاره جوړولو لپاره بيلا بيل3 لارې شته. تاس3 کولى شئ يو جوړ پاک خلاص ک7ئ او جوړ کړئ. د پاکټ اندازه دکارت له اندازې سره په پام کې ونيسئ. ديوه پاکټ د برخه وليکئ. د کارت تر چمتو کولو وروسته کولى شئ هغه ته يو \*کلی پاک ته په \*کلي خط د کارت د ليکلو وټاکئ . لومړی خپله طرحه د کارت په مخ انځور کړئ. د کارت مخ او د هغې د تاس3 کارت ورکوئ له روشونو او لارو چارو 'خه يوه لاره د هغو د بشپ7يدو لپاره کې په ښه شان ځکی شي. پام مو وي د کومې ور ځې په مناسبت او يا هغه چاته چې \$ين3 کولاژونه پن6 وي پام کوئ چ3 ستاس3 کارت زيات پن6 نه شي او په پاکت ب5لو موادو ن+لول يا رنگه کاغذونه د ( کولاژ) د طرح3 بشپ7ول او يا په هغ3 باندې د دهغي د ښکلا لپاره له بېلا بېلو لارو څخه، لکه: انځور گري ، ټاپه کاري، د بېلا ځایونه بیاتي کړئ او د تتو خطو ځایونه قات کړئ او درې مثلثونه سره ونښلوئ، نو او کمزوري خطونه وباسئ او په څلورو خوا وويې مثلثونه رسم کړئ او بيا اضافي دپاکټ دجوړيلوطريقه ترېزنمکړئ، اوهم کولی شئ چې دپاکټ جوړوو لپاره جوړولو لپاره بيلا بيلې لارې شته. تاسې کولی شئ؛ جوړېاکټ خلاص کړئ او جوړ کړئ. د پاکټ اندازه دکارت له اندازې سره په پام کې ونیسئ. دیوه پاکټ د وټاکري لومړی خپله طرحه دکارت په مخ لنځورکړئ دکارت مخ او دهغې د تاسې کارت ورکوئ له روشونو او لارو چارو څخه يوه لاره د هغو د بشپړيدو لپاره کي په ښه شان ځلی شي پام مو وي د کومې ورځې په مناسبت او يا هغه چله چې بېلو موادو نښلول يا رنگه کاغذونه د رکولان د طرحې بشپړول او يا په هغې باندې د دهغي دښكلالپاره له بېلابېلو لارو څخه، لكه: انځورگري ،ټاپهكاري، دېپلا نښلي وروسته ييا خپل کارت د پاکټ په دننه کې کيږدئ او څلورم مثلث پرې قات ستاسې پاکټ به تيار شي پام مو وي چې د پاکټ د ننه برخه په څنډوړې ونه ديوه سپين کاغذ په منځ کې کيږدئ او بيا په پنسل باندې د هغې څلور طرفه تت بوه نوي طرحه جوړه کړئ د پاکټ د جوړولو ډېره اسانه لاره دانه چې خپل کارت برخه وليكئ دكارت تر چمتو كولو وروسته كولى شئ هغه ته يو ښكلى پاكت ځينې کولاژونه پنډ وي پام کوئ چې ستاسې کارت زيات پنډ نه شي او په پاکت ننەبرخەپەښكليواتخورونوښكلېكرىئ وروستەپەښكلي خطدكارت دليكلو نورو مواد و نښلول او يا له څنگ په څنگ ايښودلو څخه کار واخلئ. نورو مواد ونښلول اوياله څنگ په څنگ لينبودلو څخه کار واخلئ ننه برخه په ښکليوانځورونو ښکلې کړئ. وروس

![](_page_17_Picture_4.jpeg)

![](_page_18_Picture_1.jpeg)

![](_page_19_Picture_1.jpeg)

(٣ انځور) د حيواناتو په تن کې د بېلا بېلو سيمو د ونو شکل ، وريخو او غرونو ۳ انځوں د حیولتلو په تن کې د بېلا بېلو سیمو د ونو شکل ، وریخو او غرونو<br>ته پاملرنه وکړئ.

 $\vec{=}$ 

![](_page_19_Picture_3.jpeg)

'خه توپير کوي.

کېږي، نو له دې امله اندازه او د اشياوو ليدنه له نږدې او لېرې سره ليدل کېږي او هغه ونې چې ليرې وي کم رنگه ، لڼدې او جزييات يې ته له لېرې وکتل شي هغه ونې چې نږدې دې له رنگه ډکې د ډيرو جزيباتو شيان او طبيعي پديدې، په بېلا بېلو بڼو ويني. د مثال په توگه که يو ځنگله چې نږدې دي څه توپيرونه سره لري؟ انسان د لېړېوالي او نږد يوالي په سبب پر سپکتيو: ( لريوالى او نږد يوالى ) هغه شيان چې لپړې دي او هغه شيان کار، د حجمونو جوړولو او ..... د نه تر سترگو کېږي، نو له دې امله اندازه او د اشياوو ليدنه له نږدې او لېړې سره ليدل كېږي او هغه ونې چې ليرې وي كم رنگه ، لڼدې او جزييات يې ته له لېږي وکتل شي هغه ونې چې نږدې دې له رنگه ډکې د ډيرو جزيباتو کار، په خټه کار، د حجمونو جوړولو او .... د پر سپکتيو: ( لريوالۍ او نږد يوالۍ ) هغه شيان چې لېړې دي او هغه شيان شيان او طبيعي پاديادې، په بېلا بېلو بڼو ويني. د مثال په توگه که يو ځنگله چې نږدې دي څه توپيرونه سره لري؟ انسان د لېړېوالي او نږد يوالي په سبب اندازو تر منځ تناسب، شکلونو او جوړښتونو ته اړتیا لري اندازو تر منځ تناسب، شکلونو او جوړښتونو ته اړتيا لري. ترتيب د انځورگرۍ لاسي کار، په خټه

سر، بدن او د فيل لوي پښې او د ونو داوږدوالي او پلنوالي تناسب په همدې کچ د اجزاو ترمنځ تناسب ( د فيل خم توم (هاتي) اوږد شکل، پلن غوږونه، دقيقه ليدنه خبرېږي، د توتي د بڼکود رنگونو تر منځ تناسب، د فيل په بدن انسان د غرونو، تيږو، ونو ، گلانو، حيواناتو، الوتونکو، کبانو او ......په کې د اجزاو ترمنځ تناسب (د فيل خو توم (هاتي) اوږد شکل، پلن غوږونه، دقيقه ليدنه خبرېږي، د توتي د بڼکود رنگونو تر منځ تناسب، د فيل په بدن انسان د غرونو، تيږو، ونو ، گلانو، حيواناتو، الوتونکو، کبانو او ......په سر، بدن او د فيل لوي پښې) او د ونو داوږدوالي او پلنوالي تناسب په همدي لاس جوړښتونوکې د تناسب او ايجاد معيارکرځيدلی دی. لاس جوړښتونو کې د تناسب او ايجاد معيار گرځيدلى دى. همدې امله په طبيعت ک3 د خداى تعالى (ج) ترتيب د انځورکړۍ لاسي همدي امله په طبيعت

 مخلوقات په هنري او د بشر په تناسبونه ليدل کېږي. په طبيعت کې هره پديده ځانگړي تناسبونه لري. له پديده کې د هر يو جز نسبت ته تناسب وايي.په طبيعت کې زيات شمېر تناسبونه ليدل كېږي. په طبيعت کې هره پايده ځانگړي تناسبونه لري. له کې د خدای تعالمي © مخلوقات په هنري او د بشر په کے زیات شمسپر<br>آ پایانه کې د هر یو جز نسبت ته تنالسب وایي په طبیعت

 $\leq$ 

خطونو تر منځ تکرار او بدلون رامنځ ته کوي. ريتم کله منظم او کله نا منظم

 $\frac{1}{2}$ 

خطونوتر منخ تكرار او بدلون رامنخ ته كوي ريتم كله منظم اوكله نا منظم

هنرمندان د هنر په بېلابېلو ځانگو کې د کلمو، غږونو، شکلونو، رنگونو، او ريتم: ايا تر اوسه د شپو او ورځو او د کال د فصلونو تکرارته پاملرنه کړې ده؟ هنرمندان د هنر په بېلابېلو څانگو کې دکلمو، غږونو، شکلونو، رنگونو، او ريتم: ايا تر اوسه د شپو او ورځو او د کال د فصلونو تکرارته پاملرنه کړې ده؟ o Crack تصويرونه وگورئ او د ل5ريوالي او د لير يوالي او نږيوالي لپاره له بېلا لياره له بېلا رو\*انه رنگو تر 'نگ) هنرمندان مندان او نږدې وښيو لکه:( تيره رنگونه د متضادو رنگو هم کولى شو ليرې لمارتكا يو ليرې او نږدې وښيو. همدارنگه په کوچنيو او لويو ان%ورولو کولى شو بيري ے ب5لو لارو چارو 'خه کار اخلي. تصويرونه وكحورئ او د لېريوالي خه کار اخلی  $\int_{\mathbb{R}^n}$  $\mathcal{F}$ ل<br>هنر انځورولو او نږدې وښيو لکه: ( تير د لير يوالي او نږيوالي ر<br>پ  $\mathcal{F}$ په طبيعت کې د پديدو تکرار او بدلون يو ځانگړی نظم لري. خانگری نظم لري متضادو رنكو هم ببلو لارو چارو خ  $\ddot{\cdot}$ روښانه رنگو تړ كوچنواولويو ليري او نږدې نږديوالي د بېلا بېلو لارو چارو په هکله سره وغږيږئ. نږديوالي د بهلا بېلو لارو چارو په هکله سره وغږيږئ. کې د پديدو تکرار او بدلون يو<br>ج

![](_page_20_Picture_2.jpeg)

![](_page_20_Picture_3.jpeg)

د اشياوو او طبيعي پديدو په

ڪ

د اشیاوو

 $\sum_{i=1}^{n}$ 

 $3<sub>b</sub>$ 

بابيارو<br>پا

( ٤ انځور ) د جوارو د دانو د تکرار منظم ریتم ته پاملرنه وکړئ. ( ٤ ان%ور ) د جوارو د دانو د تکرار منظم ريتم ته پاملرنه وک7ئ.

![](_page_20_Picture_5.jpeg)

![](_page_21_Picture_1.jpeg)

![](_page_22_Picture_1.jpeg)

 $\frac{1}{6}$ 

![](_page_23_Picture_1.jpeg)

(٤ انځور) په دې منظره کې لومړی ونه انځور کړئ. (٤انځور) په دې منظره کې لومړی ونه انځور کړئ.

(۵ انځور) لومړی غرونه او بیا ونې انځور کړئ (٥ انځور) لومړى غرونه او بيا ونې انځور کړئ.

![](_page_23_Picture_4.jpeg)

وک7ئ چ3 په خپله نقاش9 ک3 د رن/ونو وکړئ چې په خپله نقاشۍ کې د رنگونو د طبیعت په فضاحي وکاروئ او کوبنسنن احساس ديبانولو لياره ذهنبي زنكونه احســاس د بيانولو لپــاره ذهني رنگونه رنگونــو 'خه کارواخلــئ او يا د خپل کولی شئ، شجل انځور کې له طبیعي کولى شئ په خپل انځور کې له طبيعي رنگونسو څخه کارواخلسئ اويا د خپل ورته والى او هم غوي وښين. ورته والمي او هم غږي وښيئ. د طبيعت په فضاكت وكاروئ.ا

![](_page_23_Picture_6.jpeg)

وړ و، هغه ته بدلون ورکړئ. د انځورولو په وخت کې تناسبات، لېړبوالي، نږدېوالي منظره په رنگه پنسل چې کم رنگه وي وباسئ، ځکه چې که کوم ځای د اصلاح ک7ئ او وروسته د هغه په شاوخوا ک3 نور شيان ورزيات ک7ئ. \*ه داده چ3 لوم7ى پــه غور او دقت هغې ته وگورئ او بيا هر هغه شــى چې ډېــر لوى وي هغه انځور کله مو چ3 طرحه بشــپ7 شــوه، نو بيا د طبيعت رنگونه په ډ4ر دقت وگورئ. تاســ3 كي تناسبات، لبريوالي، نږدېوالي کړئ او وروسته د هغه په شاوخواکې نور شیان ورزیات کړئ. ښه داده چې لومړی پــه غور او دقت هغې ته وگورئ او بيا هر هغه شــی چې ډېــر لوی وي هغه انځور ځکه چې که کوم ځای د اصلاح کمله مو چې طرحه بشــپـړ شــوه، نو بيا د طبيعت رنگونه په ډېر دقت وگورئ. تاس او ريتم ته په طبيعت کې په کلکه پام وکړئ او هغه په انځور گرۍ کې وښياست. او ریتم ته په طبیعت کې په کلکه پام وکړئ او هغه په انځور گرۍ کې وښیاس وړ و، هغه ته بدلون ورکړئ. د انځورولو په وخت کم رنگه وي وباسئ، منظره په رنگه پنسل چې

حشنونه او لوبي دانځور گرۍ لپاره کومي په زړه پورې<br>جنحني لري؟ لپاره ټاکئ؟<br>د ريښتي ژوندانه کومي موضوعگاني د انځور گرۍ وړ وي او ټول خلک په کې خوښي ښکاره کوي، لکه: د افغانستان د خپواکۍ د واده مراسم او ځينې مراسم عمومي وي چې د هېواد هروگړي ته د ارزښت رواجوانــه خصو請ي وي چ3 په يوې يا 'و کورنيو پورې اړه پيدا کوي، لکه: \*کارندوى دي. \$ين3 رسمونه او هر هېواد ځانگړي دودونه او رواجونه لري چې خلک يې په بېلا بېلو وختوکې رواجوانــه خصوصي وي چې په يوې يا څو کورنيو پورې اړه پيدا کوي، لکه:<br>د واده مراسم او ځينې مراسم عمومي وي چې د هېواد هروکړي ته د ارزښت<br>وړ وي او ټول خلکه په کې خوښي ښکاره کوي، لکه: د افغانستان د خپواکۍ لمانځي. دا لمانځنې د موضوع د ارزښت ښکارندوی دي. ځينې رسمونه او هر هېواد ځانگړي دودونه او رواجونه لري چې خلکځ یې په بېلا بېلو وختوکې جشن چې هر کال د زمری په ۲۸ نیټه لمانځل کېږي. جشن چې هر کال د زمری په ٢٨ نيټه لمانځل کېږي. دجشونواوملي لوبونقاشي د جشنونو او ملي لوبو نقاشي لمانځي. دا لمانځني د موضوع د ارزښت 봐 ن ⊋∝ γ۰  $\ll$ ř,

![](_page_24_Picture_1.jpeg)

 $\tilde{\left(}$ 

![](_page_25_Picture_0.jpeg)

وخت له انگليســي يرغلگرو 'خه أزادشو. په دې ورځ ولس مشر او ولسي لوړ امــان االله خان په مشــرۍ او د افغان مي7ني ولس په سر\*ــندنو افغانســتان دهغه دا په افغانســتان کې ملي جشــن دى. په ١٩٩٨ هـ ش کال کې د اعليحضرت وخت له انگلیســـي پرغلگرو څخه آزادشو. په دې ورځ ولس مشر او ولسي لوړ امـــان الله خان په مشــري او د افغان ميږني ولس په سرښـــندنو افغانســـتان دهغه دا په افغانسـتانکې ملي جشــن دی. په ۱۹۹۸ هـ ش کالکې د اعليحضرت

 $\leq$ 

![](_page_26_Picture_1.jpeg)

![](_page_27_Picture_0.jpeg)

![](_page_28_Picture_0.jpeg)

![](_page_28_Picture_1.jpeg)

![](_page_28_Picture_2.jpeg)

 $\vec{z}$ 

![](_page_29_Picture_1.jpeg)

請حنو 'رگندونه کوي، ډ4ر توپير لري. مسلمانو هنرمندانو د قرأنکريم فلزکاري د لرگيو لوښې، د ټوکر ټوټې ، قالينې اوکتاب جوړول يې نورې فرآنكريم اثار، اسلامي معماري <sub>ا</sub>و *د سو.* سی پ<br>فلزکاري د لرگيو لوښې، د ټوکر ټوټې ، قالينې اوکتاب جوړول يې نورې<br>لاس ته راوړنې دي. ليکنه په ښکلي خط او د لويو ښکلو جوماتونو جوړولو ( د جمعې او موضوع يې د مسيح <sup>(ع)</sup> او حضرت بى بى مريمى د ژوندانه د بېلا بېلو د زوندانه د بېلا بېلو تعادل، هم غږي او ښکلا په وجود راوړل چې روحاني ښکلې خطي اخترونو د لمونخونو د اداکولو لپاره) په خپلو آثاروکي نظم ، تناسب، اثار، اسلامي معماري او د طراحی نمونې، د سفالي لوښوجوړول، ولا<br>مهم آئي ښکلي .<br>- $\tilde{\mathfrak{c}}$ دې نظر له مخې اسلامي هنر له مسيحي هنر سره چې اصلي Ū  $\bullet$  $\mathbf{v}$  $\frac{1}{\sqrt{2}}$ مندانو جوړولو ( ĥ. آثاروکي :<br>آثاروکي ظاهري موجوداتو 'خه ډ4ر لوړ دى، 'رگند ک7ي. د کلا په وجود راوړل چې روحا  $\bm{\mathcal{E}}$ ب5لو پديدو يوالى او هغه حقيقت چ3 له شکلونو او و مرکزي نقطه باندې ټينگار وکړ چې د عالم د بېلا س<br>ج:  $\frac{1}{2}$ ł ولو.<br>مانو ملي<br>مر  $\sum_{i=1}^{n}$  $\overline{\xi_{\text{m}}}$  $\mathfrak{f}$ ن<br>ني<br>ن ٤٠  $\sqrt{v}$ Y.  $\epsilon$ ᠷ r.G. د اداکولو لپاره) په  $\sum_{k=1}^{\infty}$  $\mathbf{v}$  $\mathcal{E}$ ج<br>ج  $\frac{1}{2}$ .}.<br>نونون<br>ر طر<br>محم يتبكار وكم ß  $\int_{\mathbf{r}}$ ید<br>مه لية<br>ما ن<br>جا رہ<br>: أسلامي  $55,$ خط او  $\delta$ او هغه  $\cdot \{\cdot$ ৻৽. عږي او ، مركزي نقطه باندي ري.<br>نهره.<br>(۱) ظاهري موجوداتو  $\sum_{i=1}^{n}$ ليكنه په ښكلي . ببلو پديدو يوالي اخترونو دلمو  $\mathbf{v}$  $\frac{5}{3}$ تعادل، هم موضوع يې J. دې نظر ا حسحنو

دى، په اسانتيا سره نه شوکولى چ3 په هنري أثارو دی، په اسانتیا سره نه شوکولی چې په هنري آثارو په څير له هندسي سمبوليکو شکلونو څخه چې ک3 ي3 و\*يي. له همدې امله هنرمندانو د دايرې مندانو د دايري د (يوالى 'رگندوى) دي په ب5لا ب5لو ديزاينونو په  $3<sub>1</sub>$ ديزاينونو.  $\oint_{\Gamma}$ شكلونق گندوی) دي په بېلا بېلو  $\mathbf{f}$  $\tilde{\mathcal{F}}$ کې يې وښيي. له همدې امله<br>کې يې وښيي. له همدې امله  $\sum_{i=1}^{n}$ په ځير له هندسي سم y. د (یوالۍ

![](_page_29_Picture_5.jpeg)

![](_page_30_Picture_1.jpeg)

لو\*ــو، د !وکــر په !و!و، قالينــو ، ميناتوري د الوتونکــو، حيواناتو او ( مارپيچي) شــامل وو. وروســته ي3 په کاشي کاريو، سفالي او فلزي ،لکه: د و\*ــو او بو!و شــکلونه ( اشکال گياهي) او اسلامي ډيزاينونه لومړنيو پيړيو کې هنري ښــکلا وې په هندســي طرحواو نقشونو کې سطحې ډېرې ظريفې او دقيقې په ښکلا پوښل شوې دي په اسلامي ،برابــرۍ او هم غــږۍ کې ژوندوکړي. د اســـالامي هنر په نمونو کې له هنر ســـره يو ځاى شوه، ترڅو مســلمانان هره شيبه په نظم،ښکلا اســلامي هنر ک3 د ډيزاينونو برخه هغو زمانو کې د بېلا بېلو وگړو د استفادې لپاره جوړي شوې وې چې اسلامي هنر په طراحيو کې غور، دقت او ظرافت گڼل کېږي، خو په راوړنې دي. که څه هم په ننــۍ کړې دا نمونې د لوښــو، د ټوکــر په ټوټو، قالينـــو ، ميناتوري د الوتونکـــو، حيواناتو او تنه يې په کاشي کاريو، سفالي او فلزي كملونه راشكال كياهي) او اسلامي ډيزاينونه سطحې ډېرې ظريفې او دقيقې په ښکلا پوښل شوې دي په اسلامي لمعانان هره شيبه په نظم،ښکلا هغو زمانو کې د بېلا بېلو وگړو د استفادې لپاره جوړي شوې وې چې غور، دقت او ظرافت گڼل کېږي، خو په ي طرحواو نقشونو كحي برابـــرۍ او هم غـــږۍ کې ژوندوکړي. د اســـالامي هنر په نمونو کې ځانگړي ډيزاينونه يې درلودل. په اســـلامي هنر کې د ډيزاينونو برخه نــورې لاس تــه راوړنې دي. که څه هم په ننــی نړۍ کې دا نمونې ا كملاوي په هندس انسانانو په انځورونوکې رواج وموند. نسانانو په انځورونوکې رواج وموند ـره يو ځای شوه، ترڅو مس \$انگ7ي ډيزاينونه ي3 درلودل. په ـامل وو. وروســــ اسلامي هنر په طراحيو کې لومړنيو پيړيو کې هنري ښــ ،لکه: دوښــو او بوټو شـ (مارپيچي) شم له هنر س

![](_page_30_Picture_3.jpeg)

د لرگيــو لوښــې، درخت ټوټې ، قالينــې او د کتابونو جوړول يې دلرگيــو لوښــې، درخت ټوټې ، قالينــې او دکتابونو جوړول يې (٤ انځور) په اومه پېږې کې د (لاکارتای) د مدرسې د چت<br>کاشي کاري.

(٤ انځون) په اومه پيږې کې د (لاکارتای) د مدرسې د چت

![](_page_30_Picture_6.jpeg)

(٥ انځور) په اومه هجري پيړې کې ډهلی ته نږدې د (۵ لنځور) په اومه هجري پېړې کې ډهلی ته نږدې د<br>زفطب جومات) حجاري (قطب جومات ) حجاري.

 $\mathbf{v}$ 

 $\leq$ 

![](_page_31_Picture_0.jpeg)

نظم، تعادل او همغږي را منځته کوي د مسلمانو هنرمندانو له نظره دا هم غږي، د نظم، تعادل او همغږي را منځته کوي. د مسلمانو هنرمندانو له نظره دا هم غږي، د نړۍ د يوالي څرگندونه کوي. ن7ۍ د يوالي 'رگندونه کوي.

ک3 په هســپانيه ک3 د ( قرطبه) جامع

حونو په طراحۍ<br>حونو په طراحۍ دي په اثاروکي ســـربېره په ځانگرېي شکل، حرکت، فضاكتي منځ ته راغلي د رياضي په شان نظم ليدل کېږي، تعادل او هم غږي درېږي دا ريتميک حرکت د نقشــونو په طراحۍ کې گرځـي چــې د ليدونکي ذهــن په يوه نقطــه کې نه په اســلامي ډيزاينونو ک3 د ســترگو د حرکت سبب پيچلي خطونه او رنگونه باندې د انســـان او حيـــوان تصويرونه نــه انځوروي، را وبولــي، نو \$که پــه قرأنکريم او جــاى نمازونو ذهــن له واقعي نړۍ څخه بيل او معنوي نړۍ ته يې له ظاهري شکل 'خه ډ ډه وک7ه، تر'و د ليدونکي په تقليد پيل وک7او د شــکلونو په ســاده کولو ک3 ي3 مسلمانو هنرمندانو په دې نمونو ک3 له طبيعت 'خه چې په نيول شـوې او خالي فضاکې منځ ته راغلي درياضي په شان نظم ليدل کېږي، تعادل او هم غږي  $\mathbf{f}$ خطونه او رنگونه له ظاهري شکل څخه ډ ډه وکړه، ترڅو د ليدونکي په تقلید پیل وکړاو د شــکلونو په ســاده کولو کې یې دي په اثاروکې ســــرېېره په ځانگرېي شکل، حرکت، باندې د انســـان او حيـــوان تصويرونه نـــه انځوروي، را ويولــي، نو ځکه پــه قرآنکريـم او جـــای نـمازونو ذهــــن له واقعي نړۍ څخه بيل او معنوي نړۍ ته يې مسلمانو هنرمندانو په دې نمونو کې له طبيعت څخه  $-\sqrt{\frac{2}{\epsilon}}$  $\sum_{i=1}^{n}$ گرځي چې د ليلونکي نهــن په يوه نقطـه ران<br>مال<br>المحم ے پیچلی<br>م درېږي دا ریتمیک حرکت د نقش  $\sum_{k=1}^{k}$ چ3 په نيول شــوې او خالي په دې نمونو ک3 هندســي په دې نمونو کې هندس

![](_page_31_Picture_3.jpeg)

 $\vec{4}$ 

![](_page_32_Figure_0.jpeg)

![](_page_32_Picture_1.jpeg)

مقبري کاشي کاري.

![](_page_32_Picture_3.jpeg)

وسيله يې ځلور واړه ځنډې ونښلوئ. وسيله يې څلور واړه ځنډې ونښلوئ.

د رنگه کولو لپاره مناسب وي، د نقاشى د ميز په تخته د سکاش"يب په اصلي کاغذ د ټاپه کولو لپاره چمتو شي. لومړی لږ پنډکاغذ يا مقوا چې کاغذپه بل مخ واړوئ. ډيزاين د دويم څل لپاره انځور کړئ، ترڅو د له ا請لي ډيزاين 'خه جلاک7ئ. ا請لي طراحي ليرې ک7ئ او د ترس غور سره وباسئ. ښه داده چې لومړی د ډيزاين اصلي خطونه وکاږئ<br>او وروسته يې جزييات رسامي کړئ. کله موچې ډيزاين بشپړ کړ، هغه او وروسته يې جزييات رسامي کړئ. کله موچي ډيزاين بشپړ کړ، هغه غور سره وباسئ. ښه داده چې لومړی د ډيزاين اصلي خطونه وکاږئ چې د کارکولو په وخت کې ونه ښوري. وروسته د ډيزاين خطونه په ډېر په تخته يې کېږدئ او بيا دترس کاغذ ورباندې سربېره داسې ټينگ کړئ د طرحې د انتقال لپاره ښه داده چې ډيزاين د ميز پر سر انځور کړئ او د طرحي د انتقال لپاره ښه داده چې ډيزاين د ميز پر سر انځور کړئ او د رنگه کولو لپاره مناسب وي، د نقاشي د ميز په تخته د سکاشټيب په اصلي كاغذ د ټاپه كولو لپاره چمتو شي لومړى لږ پنډكاغذ يا مقوا چې کاغذپه بل مخ واړوئ. ډيزاين د دويم ځل لپاره انځور کړئ، ترڅو د له اصلي ډيزاين څخه جلاکړئ. اصلي طراحي ليرې کړئ او د ترس چې د کارکولو په وخت کې ونه ښوري. وروسته د ډيزاين خطونه په ډېر په تخته یې کېږدئ او بیا دترس کاغذ ورباندې سرېېره داسې ټینگ کړئ رنگه ک7ئ.

کاپي واخلئ ترڅو وکولى شئ چې بل کاغذ ته يې وليږدوئ او بيا يې خوبنې ډيزاين پيدا کړئ، وروسته په ترس کاغذ کي يې ( شفاف کاغذ) د قالينې او کاشي د ښکلو ډيزاينونو د کاپي کولو لپاره لومړی د خپلې کابي واخلئ ترڅو وکولی شئ چې بل کاغذ ته یې ولیږدوئ او بیا یې خوښې ډيزاين پيداکړئ، وروسته په ترس کاغذکې يې ر شفاف کاغذ، د قالينې او کاشي د ښکلو ډيزاينونو د کاپي کولو لپاره لومړی د خپلې

![](_page_32_Picture_7.jpeg)

 $\begin{matrix} 1 & 1 \\ 1 & 1 \\ 1 & 1 \end{matrix}$ 

ایا د اسلامي ډیزاینونو د کاپي کولو په لاړه<br>چاره پوهیږئ؟ ايا د اسلامي ډيزاينونو د کاپي کولو په لاره له اسلامي ډيزاينونو څخه کاپي کول له اسلامي ډيزاينونو 'خه کاپي کول

 له يوه اسلامي ډيزاين 'خه يوه \*کلى کاپي جوړه ک7ئ. له يوه اسلامي ډيزاين څخه يوه ښکلی کاپي جوړه کړئ تمرين

وروسته کاغذ له ميز او يا د نقاش9 له تخت3 'خه جلا \$ايونو ک3 ي3 وکاروئ، تر'و رنگول بشپ7 شي. له رو\*انه رنگونو 'خه رنگونه جوړ ک7ئ او په خپلو او هغه \$ايونه چ3 تياره معلوم85ي، رنگه ک7ئ او بيا خوړکړئ لوم7ى له ابى رنگونو'خه يو ډير تياره رنگ جوړک7ئ  $\int \limits_{\alpha}^{2}$  $\sum_{i=1}^{n}$ او هغه ځایونه چې تیاره معلومېږي، زنگه کړئ او بیا  $\oint \cdot$ له روښانه رنگونو څخه رنگونه جوړکړئ او په کې يې وکاروئ، ترڅو رنگول بشپړ لومړی له ابی رنگونوځخه یو ډیر تیاره رنگ وروسته كاغذ له ميز او يا د نقاشي له تختې که ستاسې ډيزاين بشپړو، نو په هغه صورت  $5 - \frac{1}{6}$ کرېئ او هغه په شيشه يې قاب کې کېږدئ. کړئ او هغه په شیشه یې قاب کې کولو لپاره چمتو دى. كولو لپاره چمتو دى.  $\frac{\sqrt{6}}{\sqrt{6}}$ 

 $\tilde{\mathcal{S}}$ كاغذ له دبل خخه ډبل که ستاس3 ډيزاين بشپ7و، نو په هغه 請ورت ک3 د رنگه کاغذخخه جلا کړئ او وگورئ چې ډيزاين په بشپړه کاغذ ته ور وليږدوې. ورو، ورو د ترس کاغذ له ډبل ان%ور ک7ئ، تر'و ډيزاين له ترس کاغذ 'خه ډبل هيزاين په بشپره كاغذ  $\tilde{\xi}$  $\begin{pmatrix} 1 \\ 2 \\ 3 \end{pmatrix}$ توگه ډبل کاغذته انتقال شوى دى او کنه؟  $\sqrt{\rho}$  $\mathcal{E}$ كاغلته انتقال شوى دى او ٤, كاغذشخخه جلاكوئ او وكورئ  $6.6$ ,  $6.9$ ع فيزاين وليږدوي. ا  $\check{\mathcal{A}}$ J,  $55,$ ته ور و نوګۍ ډېل<br>ر ان<br>محمد كاف:

 $\frac{1}{2}$ كاغذ معلوميږي

( ٥اان%ور) يوه بله مرحله. ( 10لخور) يوه بله مرحله<br>ا

> يې داسې ونښلوئ چې کونجونه يې سره برابر وي، ترڅو کلکه شي. د ترس کاغذ په خپل اصلي مخ راواړوئ او په نښلول شوي ډبل کاغذ كاغذيه خيل اصلي مخ راواروئ او په نښلول شوي ډبل كاغذ نړخو کلک<u>ۍ شي.</u>  $\epsilon$  $\zeta$ , نجونه يې سره برابر  $\mathfrak{F}$ ې ونښلوئ  $\epsilon$ نې داب<br>.<br>.

يووار بيا هغه خطونه چې د ترس په کاغذ معلومېږي

 $\sqrt{\rho}$ .

خطونة

E.

يووارينا ا

 $\mathbf{v}$ 

 $4<sub>n</sub>$ 

 $\overline{\mathcal{L}}$ 

![](_page_33_Picture_7.jpeg)

 $\frac{1}{\sqrt{2}}$ 

( ٤ ان%ور) اخري مرحله.

( ٤ انځور) اخري مرحله

![](_page_34_Picture_1.jpeg)

د هغــو ى د هڅوپـــه نتيجــه کې يې د الهــي کلام لپاره يو پــه زړه پورې هنر وليکل شــول. اسلامي حســن خط د قرأنکريم او نبوي احاديثو دليکلو په خط د قرآنكريم او نبوي احاديثو دليكلو په کلام لپاره يو پسه زړه پورې هنر خدمت کړ و چې مسلمانانو ته يې ډېړ ارزښت درلود. ډېر ارزښت درلود. كي يې د الهي چې مسلمانانو ته یې  $\overline{C}$  $\gamma$  $\sum_{i=1}^{k}$ وليكل شول اسلامي د هغوی د هخ  $\epsilon$ خدمت

 $\sqrt{1-\frac{1}{2}}$ يا ليکنې له هندســي ډيزاينونو ســره د ښــکلا لپاره په اسلامي هنر کې دروازو، ســفالي لوښــو، فلزاتو او د ټوکر په ټوټو رواج وموند دا خطونه نومونــو بېلا بېلو ليکنې پــه ودانيو ، په ځانگري ډول په جوماتونو، منبرونو، د قرأنکريم په ليکلو ســرب5ره د قرأني أياتونو، حديثونو ،دوعاگانو او مبارکو ک7ي او د حافظانو په مرســته ي3 مقابله ک7ي او په واحد شــکل ي3 وليکي. او حضــرت عثمـــان(ضنا ته دنده وســـپارله چې د قرآنکريم نســخې را ټولې چې د هغې د ښــکلا ارزښـــت يې درلود، مينځ ته راوړ. د حضرت محمد ې را پولې<br>م نومونــو بېلا بېلو ليکنې پــه ودانيو ، په ځانگړي ډول په جوماتونو، منبرونو، الرسول الله (ص) له وفات نه وروسته امير الممومين حضرت ابوبکر صديق(رض) و، فلزاتو او د ټوکر په ټوټو رواج وموند دا خطونه رېېره د قرآني آياتونو، حديثونو ،دوعگانو او مباركو ل یې ولیکي. الرسول الله صاله وفات نه وروسته امير الممومين حضرت ابوبكر صديق رضا وت محمد كلا لپاره په اسلامي هنر ت يې درلود، مينځ ته راوړ. د حض È. پارله چې د قرآنکريم ته يې مقابله کړي او په واحد ش ふしゅ ـان(رض) ته دنده وســ يا ليكني له هندســي ډيزاينونو س كلا ارزښه ن<br>منبع<br>ج د قرآنكريم په ليكلو سـ کړي او د حافظانو په مر اني.<br>مالي ل عثم<br>ح .}.<br>∪ کارول کيدل.  $\mathsf{C}$ نه<br>منگ دهغې  $\begin{array}{c} \tilde{\mathbf{e}} \ \tilde{\mathbf{e}} \ \end{array}$ 

![](_page_35_Picture_2.jpeg)

؟ انځور) د نهمې هجری پېړۍ په دوسه، نیسایي کې د قرآنکریم د دوو لمړنیو صفحوپه نازک نخودي کاغا، په نسخ خط لیکل شوی ت (٢ ان%ور) د نهم3 هجری پي7ۍ په دويمه نيمايي ک3 د قرأنکريم د دوو لم7نيو 請فحوپه نازک نخودي کاغذ په نسخ خط ليکل شوى دى.

 $\leq$ 

وخت په تيريدو سره بشپ7 او \*کلا ي3 هم زياته شوه او له هغه وروسته لپاره له کوفي خط 'خه نوي ليکونه راويســتل، لکه: د (نسخ) ليک د په دريمه هجري پي7ۍ ک3 ( ابن مقله بيضاوي) د ليکونو د اســانه کولو لپاره له کوفي خط څخه نوي ليکونه راويستل، لکه: د (نسخ) ليکه د کې ( ابن مقله بيضاوي) د ليکونو د اسانه کولو وخت په تيريدو سره بشپړ او ښکلا يې هم زياته شوه او له هغه وروسته په دريمه هجري پيړۍ

ابن مقله د نســخ په ليکءَ کـچ نور بدلونونه هم راوستل چـچ په پايله کـچ ابن مقله د نســخ په ليکءَ کـي نور بدلونونه هم راوستل چې په پایله کـي تر اوسه پوري ټول قر آن شريفونه په نسخ خط ليکل کېږي. تر اوسه پوري ټول قر آن شريفونه په نسخ خط ليکل کېږي.

خط قانونمندي يې مشــخصه کړه) ، ( ياقوت ته ورســول، لکه: ( د ابن بواب ( چ3 د نسخ د خط هنرمندانو اســلامي ليکونه لوړو پوړيو جوړيدنه ک3 مرسته کوله. د ابن مقله وروسته سورتونو د پاى علام3 او د کتابونود !وکونو په پا1و، ل5کنو ، \*کلا، قرأنکريم لوم7يو پا1و، د په ډ4ره \*کل3 ب2ه سرته رسيدې. هنرمندانو د په اســـلامي هېوادونو کې د الهي کلام ليکنې د نســخ او ثلث خطونو په منځ ته را تگ سره ولايتونــو حاکمانو په دې خــط ليکن3 کول.3 او د کتابونــو د عنوانونــو دليکلــو لپــاره او د کار اخيســت د ( رقاع) خط د فرمانونو، رقعو چــ3 قاضيانو به د اســنادو پــه ليکلو ک3 ترې د ســورتونو د عنوانونــو لپــاره او د توقيع خط ليکونــه، لکه: ريحان او محقــق د قرأنکريم ي<sub>ه</sub> د ثلث خط منځ ته راوړو.وروسته نور نوې د خط هنرمندانو اسالامي ليكونه لوړو پوړيو سورتونو د پای علامې او د کتابونود ټوکونو په باڼو، لېکنو ، ښکلا، قرآنکريم لومړيو پاڼو، د خصه کړه) ، ( پاقوت کوله. د ابن مقله وروسته  $\frac{1}{2}$ او دکتابونــو د عنوانونــو دليکلــو لپــاره او د چے قاضیانو به د اســنادو پــه لیکلو کے ترې یې د ملت حصفه منځ نه راوړو. وروسته نور نوې<br>ليکونــه، لکه: ريحان او محقــق د قرآنکريم ته ورســول، لکه: ( د ابن بواب ( چې د نسخ ت د ( رقاع) خط د فرمانونو، رقعو د ثلث خط منځ ته راوړو. وروسته نور نوې ورتونو د عنوانونــو لپــاره او د توقيع خط للامي هېوادونو کې د المهي کلام ليکنې ولايتونــو حاكممانو په دې خــط ليكنـې كولې<br>د نســخ او ثلث خطونو په منځ ته را تك سر په ډېره ښکلې بڼه سرته رسیدې. هنرمندانو<br>۲۰۰۰ زم خط قانونمندي يې مش جوړيدنه کې مرسته كار اخيب  $rac{3}{2}$  $\sum_{\mathbf{v}}$ 

د دې پي7ۍ هنرمندانو ک3 ي3 ســارى نــه درلود.) اتمه هجري پي7ۍ د خط د \*ــکلايوه \*کلي ليکل ) او( احمد نيريزي) چ3 دخط په \*کلا او پياوړتيا مســتعصمي (چ3 ب5ل بيل خطونه ي3 ډ4ر ډېره ښــه دوره وه د خط په ښــکلا ســرېېره د دې پېړۍ هنرمندانو ښکلي ليکل ) اور احمد نيرنري چې دخط په ښکلا او پياوړتيا ھي (ڇي ٻٻل بيل خطونه يې ډېر کې يې ســـاری نـــه درلود.) اتمه هجري پيړۍ د خط د ښــ ډ4ره \*ــه دوره وه د خط په \*ــکلآ ســرب5ره  $\frac{1}{2}$ ξ

كلايوه

(٢ ان%ور) د فاتحه سورت د مير عما دحسينى هراتي ليکنه.)

دحسيني هراتي ليكنه.) ۲ انځور) د فاتحه

سورت د مير عما

![](_page_36_Picture_5.jpeg)

 **29**

![](_page_37_Picture_1.jpeg)

 $\tilde{\mathbf{r}}$ 

![](_page_38_Picture_0.jpeg)

 $-55-$ ايا غواړئ چ3 له ( بسم الرحمن الرحيم ) 'خه کاپي جوړه خپل اصلي حالت ته راوگرځي. د رنگه کولو لپاره لومړى ډېره تياره سيايي رنگونو د استعمالولو په وخت کې پړسيږي له وچيدو وروسته به رنگونه بيا لپاره چ3 د کار کولو په وخت ک3 ونه \*وري8ي او بل دا چ3 کاغذ د ابي اصلي کاغذ د نقاشي د ميز په تخته باندې په سکاشتيپ ونښلوئ. د دې بسم االله د ليکو په وخت ک3 بايد اودس وک7ئ. د بسم االله ليکل د لسم بسم االله په سري3 داس3 ون+لوئ چ3 ونه \*وري8ي. هيرمو نه شي چ3 د بسم االله دکاغذ په اندازه د ترس کاغذ ( رو\*انه کاغذ) راواخلئ او د د نيمې تختې کاغذ په اندازه د بسم الله يو ښکلی تصویر پيدا کړئ او د د نيمې تختې کاغذ په اندازه د بسم الله يو ښکلى تصوير پيدا کړئ او د مسلمانو خطاطانو الهي أيتونه په \*کل3 ب2ه ليکلي دي. د بسم الرحمن الرحيم 'و خپل اصلي حالت ته راوگرځي. د رنگه کولو لپاره لومړی ډېره تیاره سیایي لپاره چې د کار کولو په وخت کې ونه ښوريږي او بل دا چې کاغذ د ابي صلي كاغذ د نقاشي د ميز په تخته باندې په سكاشتيپ ونښلوئ. د دې بسم الله په سريې داسې ونښلوئ چې ونه ښوريږي. هيرمو نه شي چې د بسم الله دکاغذ په اندازه د ترس کاغذ ( روښانه کاغذ) راواخلئ او د زنگونو د استعمالولو په وخت کې پړسپږي له وچيدو وروسته به رنگونه بيا بسم الله د ليكو په وخت كې بايد اودس وكړئ، د بسم الله ليكل د لسم J. ایا غواړئ چې له ‹ بسم الرحمن الرحيم › څخه کاپي<br>کړئ او په خپل کور کې یې وځړوئ؟ نمونې مو په کتابونو، دټلويزيون په صفحه او د جوماتونو په ديوالونو ليدلي دي؟ نمونې مو په کتابونو، دټلويزيون په صفحه او د جوماتونو په ديوالونو ليدلي دي ؟ مسلمانو خطاطانو الهي آيتونه په ښکلي بڼه ليکلي دي. د بسم الرحمن الرحيم د بسم االله الرحمن الرحيم کاپي کول. د بسم الله الرحمن الرحيم كاپي كول کړی او په خپل کورکې يې وځړوئ؟ درس په شان کاپي کړئ. درس په شان کاپي ک7ئ. انتخاب ک7ئ.

![](_page_38_Picture_2.jpeg)

د بسم الله الرحمن الرحيم يوه ښكلې نمونه پيدا كړئ او د هغې يوه كاپي جوړه كړئ د بسم الله الرحمن الرحيم يوه ښکلې نمونه پيدا کړئ او د هغې يوه کاپي جوړه کړئ. تمرين:

![](_page_39_Picture_2.jpeg)

د کار تر بشپ7يدو او وچيدو وروسته د ميز او يا د رسام9 له تخت3 'خه ي3 جلا کې خپل مویک، په اوبو کې ووهی، ترڅو پخوانی رنگ په بشپړ توگه پاک شي. دکار تر بشپړيدو او وچيدو وروسته د ميز او يا د رسامۍ له تختې څخه يې جلا کې خپل مویک، په اوبو کې ووهی، ترخو پخوانی زنگ په بیشپړ توگه پاک، شي ک7ئ او په شيشه ي3 چوکاټ ک3 ي3 پخپله کو!ه ک3 و7\$وئ. کړئ او په شیشه یې چوکاټ کې یې پخپله کوټه کې وځړوئ رنگونه له تياره 'خه د رو\*انه رنگ په کاغذ پر مخ مولیکء بشپړ شي. کاغذ پر مخ موليک بشپ7 شي.

لور په خپلو ځايونو کې وکاروئ، ترڅو د پخوانى رنگ وچ شو. نوى رنگ پرې وکاروئ. د بل رنگ د کارولو په وخت کله مو چې د بسم الله سطحه له رنگ ډکه کړه. بل رنگ جوړ کړئ. کله چې غور او دقت رنگونه د اصلي خطاطي په شان په خپلو ځايونو کې په کار يوسئ. ستاسې تيار شوی رنگ د مويک قلم په واسطه د کاغذ پر مخ کېږدئ او په ډېر \*ـه سره گ6او ترکيب شي. که رنگ !ينگ ( غليظ) وي او په مويک پورې ن+لي شيشه يې لوښو او يا د ابي رنگونو د قوتۍ په سرپوښ ومښئ، ترخو رنگ او اوبه وروسته مويک قلم د رسامي په پليټ ( مناسب پلاستيکي لوښي، لرگيو، فلزي د مويک قلم په اوبو لوند کړئ او د آبى رنگونودخپلې خوښې په رنگ يې ککړکړئ زنگونه له تياره څخه د روښانه رنگ په لور په خپلو ځايونو کې وکاروئ، ترڅو د ښه سره گلهاو ترکيب شي که زنگ ټينگ ( غليظا) وي او په مويک پورې نښلي وروسته مويكء قلم د رسامي په پليټ ( مناسب پلاستيكي لوښي، لركيو، فلزي شیشه یې لوبنو او یا د ایي رنگونو د قوتی په سرپوښ ومښئ، ترڅو رنگ او اوبه د مویک قلم په اوبو لوند کړئ او د آبی رنگونودخپلې خوښې په رنگ یې ککړکړئ کله مو چې د بسم الله سطحه له زنگ ډگه کړه. بل زنگ جوړ کړئ کله چې غور او دقت رنگونه د اصلي خطاطي په شان په خپلو ځايونو کې په کار يوسۍ. ستاسې تيار شوی رنگ د مويک قلم په واسطه دکاغذ پر مخ کېږدئ او په ډېر د دويم ځل لپاره يې په اوبو کې غوټه کړئ. ترڅو ټينگوالى يې د کارولو وړشي. د دويم ځل لپاره يې په اوبو کې غوټه کړئ. ترڅو ټينگوالی يې د کارولو وړشي. پخوانی رنگ وچ شو. نوی رنگ پرې وکاروئ. د بل رنگ د کارولو په وخـ

**32** 

![](_page_40_Picture_0.jpeg)

(١ ان%ور)

والي لري او د طبيعى چاپيريال د \*کلا وو سره په هره انخوردصفویلوپه دوره کې په اصفان کې یو لوی اونیکلی اویلخ زهوړډ په گر ان هېواد کې شتون لري چې د معماري له نظره سړه ورته<br>ریات چې لرې لیدل کېږي. اوبلخ زموږ په گران هېواد کې شتون لري چې د معماري له نظره سره ورته والي لري او د طبيعي چاپيريال د ښکلا وو سره په هره انځور د صفويانو په دوره کې په اصفان کې يو لوى اوښکلى ومات چې لرې ليدل کېږي.

که 'ه هم د جومات په د ننه او يا باندن9 برخه ک3 \*کلا وې هم سره ورته والي لري. تاريخي ابدات چاپيريال د همغږي سربېره د ودانيو د بېلا بېلو برخو أثار د مسلمانانو ترمنځ دهمغږي نمونه ده. د طبيعي سيمه کې همغږي لري. د اسلامي معمارى هنري سيمه کې همغږي لري. د اسلامي معماری هنري که څه هم د جومات په د ننه او یا باندنی برخه کې ښکلا وې هم سره ورته والي لري. تاريخي ابدات چاپيريال د همځږي سربېره د ودانيو د بېلا بېلو برخو آثار د مسلمانانو ترمنځ دهمخږی نمونه ده. د *طبیع*ی وي او يا په کوم شخصي کور کې وي، په هغوی وي او يا په کوم شخصي کور کې وي، په هغوی

![](_page_40_Picture_5.jpeg)

ا

له اسلامي معمارۍ سره اشنايي.

له اسلامي معمارۍ سره اشنایي

130

ايا غواړئ چ3 ( لااله الا االله وحده دينه الا سلام و 11 محمدا عبده و رسوله)کاپي کړئ او په خپل کور کې يې وخړوي؟ محمدا عبده ورسوله،کاپي کړئ او په خپل کور

 $\bullet$ 

 $\int$ 

![](_page_40_Picture_7.jpeg)

![](_page_40_Picture_8.jpeg)

مسلمانانو د جوماتونو د جوړولو د \*کلا لپاره چ3 د لوى خداى(ج) د سجدې او مسلمانانو د جوماتونو د جوړولو د ښکلا لپاره چې د لوی خدای۞ د سجدې او د اسلامي معمارۍ ډېرې مهمې نمونې جوماتونه دي. د اسلامي معماری ډېرې مهمې نمونې جوماتونه دي.

بازارونه، پلونه او .... بازارونه، پلونه او ....

-٢ د نورو ودانيو معماري، لکه: کور، ما،91 باغونه، کاروان سرايونه، حمامونه، ۲- د نورو ودانیو معماري، لکه: کور، ماڼي، باغونه، کاروان سرایونه، حمامونه، ۱- معماري، مذهبي وداني، لكه: جومات، مدرسې او قبرونه او .... -١ معماري، مذهبي ودان،9 لکه: جومات، مدرس3 او قبرونه او ....

معمارى هنري آثار په دوو ډلو ويشل کېږي: معمارۍ هنري أثار په دوو ډلو ويشل کېږي:

له بلې خوا د طبيعي روښنايۍ وسيله او د ودانی د تودخې منبع وه. د اسلامي اخیستنه داسې وه چې له یوې خوایې انسان د پاک؛ خدای په فکر کې اچوو او اخيستنه داسې وه چې له يوې خوايې انسان د پاک خداى په فکر کې اچوو او مثال په توگه په ښاري اسلامي معمارى او ودانيو کې له نور او رڼا څخه گټه زيات کار واخيستل شي.د اسلامي \*ارجوړونه، کورونه، جادې، بازارونه او د\*اري ژوندانه نورې اجزاوې له بلې خوا د طبيعي روښنايۍ وسيله او د ودانۍ د تودخې منبع وه. د اسلامي داسې طراحي کيدې چې له طبيعي عواملو څخه ډير زيات کار واخيستل شي.د اسلامي ښارجوړونه، کورونه، جادې، بازارونه او دښاري ژوندانه نورې اجزاوې مثال په نوگه په ښاري اسلامي معماری او ودانیو کې له نور او رڼا څخه کټه داس3 طراحي کيدې چ3 له طبيعي عواملو 'خه ډير چې انسان ته ارامتيا او تعادل وريخښي. چې انسان ته ارامتيا او تعادل وربخښي.

چې سره يوشانته دي) جوړ شوي دي او د ودانۍ د فضا طراحي داسې شوې ده محورته چې په منځنې برخه کې دى)، لکه: د يو ې گنبدې ښي او چپ اړخونه د وداني ټينگښت او تعادل په متقارنو طرحو ( له دواړو خواو نه يو شان نسبت هغه چې سره يوشانته دي) جوړ شوي دي او د ودانۍ د فضا طراحي داسې شوې ده محورته چې په منځنې برخه کې دی)، لکه: د یو ې کنبدې ښي او چپ اړخونه د وداني ټينگښت او تعادل په متقارنو طرحو ( له دواړو خواو نه يو شان نسبت هغه کچ د ارامتیا او همخږئ قانون حاکم دی. کمي د ارامتيا او همغږئ قانون حاکم دى.

( ٢ ان%ور )

(۱نځور) د ترکيې د استا نبول په جومات کې لويه مرکزي گنبله (٣ان%ور ) د ترکي3 د استا نبول په جومات ک3 لويه مرکزي گنبده

 $\sqrt{2}$ اســلامي ن7ۍ د عراق د ســا مزا لوى جومات چ3 (٤ انځـور ) د دريمــي هجــري پيږۍ په ســر کې د رهٔ انځور) د دریسي هجریږي:پېړې په سر کې د<br>اسلامي نړۍ د عراق د سا مزالوی جومات چې<br>سازی یې بنځوس متره لوړوالي لري منارى ي3 پن%وس متره لوړوالی لري.

![](_page_41_Picture_9.jpeg)

![](_page_41_Picture_10.jpeg)

*<u><i>Communications*</u>

**ANNI HARRIER** 

**34** 

ر ۲ انځـور) د هنـــد پــه اگــرا کـي د<br>(اعتمالولــه) د قبرمناري چې په ۱۵<br>هــــش پېړۍ کې جوړې شوي دي. (اعتمادولــه) د قبرمناري چ3 په ١٥ هـ ش پ75ى ک3 جوړې شوي دي.

(٦ ان%ــور) د هنــد پــه اگــرا ک3 د

کې د قرآنکريم آيتونه نقشونه او ښکلا وې د ديوالونو تر مرکزي نقطې

کې د قرآنکريم آيتونه نقشونه او ښکلا وې د ديوالونو تر مرکزي نقطې

پورې ليدل کېږي. په دې ټولو کې د محراب ښکلا ځانگړى ارزښت لري.

پورې ليدل کېږي. په دې ټولو کې د محراب ښکاد ځانگړی ارزښت لري

 $\vec{c}$ 

![](_page_42_Picture_1.jpeg)

دجومات مناره چ3 د (موحدون) په دوره (٥ تصويــر )پــه مراکــش کــ3 دکتوبيــه (۵ تصویــر )پــه مراکــش کــه ذکتوبیــه<br>دجومات مناره چـه د (موحــهون) په دوره<br>کــها پای ته ورسیــه

![](_page_42_Picture_3.jpeg)

ک3 يو شان ده سرب5ره پر هغ3 جزييات او \*کلاوې ي3 هم تناسب له ليکلو'خه گ"ه اخيستله. د جومات د ودان9 نقشه په !وله عبادت ځاى دى د قرآنکريم له أيتونو څخه په ډېره ښکلې بڼه د ډېر دقيق هندسي اسلامي نړۍ کې يو شان ده سربېړه پر هغې جزييات او ښکلاوې يې هم تناسب له ليكلوڅخخه كټپه اخيستله. د جومات د ودانى نقشه په ټوله عبادت ځای دی د قرآنکريم له آيتونو څخه په ډېره ښکالې بڼه د ډېر دقيق هندسي يو شانته دي.

ب5لو شکلونو جوړي8ي چ3 ډ4رې مشهورې ي3 له منحني خطو'خه چ3 جومات چت جوړشي، نو په هغې باندې گنبده جوړېږي. گنبده په بېلو د جومات د وداني ټول بعدونه له دايرې څخه لاس ته راځي. کله چې د بېلو شکلونو جوړېږي چې ډېرې مشهورې يې له منحني خطوڅخه چې جومات چت جوړشي، نو په هغې باندې کمنبده جوړېږي. کمنبده په بېلو د جومات د ودانۍ ټول بعداونه له دايرې څخه لاس ته راځي. کله چې د نيمې کرې ته ورته والی لري، جوړې شوي دي. نيم3 کرې ته ورته والى لري، جوړې شوي دي.

شکل رواج وموند. د منارو د ښکلا لپاره په بېلا بېلو اسلامي هېوادونو سرکې منارې د مکعب په شکل جوړيدې، خو وروسته يې د استوانې په اسلامي نړۍ کې د منارو ښکلاوو ځانگړې بڼه درلوده په لومړي سرکې منارې د مکعب په شکل جوړیدې، خو وروسته یې د استوانې په اسلامي نړۍ کې د منارو ښکلاوو ځانگړې ښه درلوده په لومړي شکل رواج وموند. د منارو د ښکلا لپاره په بېلا بېلو اسلامي هېوادونو کې له بېلو روشونو او طريقو څخه کار اخيستل شوی دی. کې له بېلو بېلو روشونو او طريقو څخه کار اخيستل شوی دی. کولو چې ټولوخلکو به هغه اوريده. کولو چ3 !ولوخلکو به هغه اوريده. و او اذان کوونکي به د منار پورتنۍ برخي ته پورته کيدل او اذان به يې

و او اذان کوونکي به د منار پورتنۍ برخې ته پورته کیدل او اذان به یې

کې منارې د گنبدو په څنگ کې جوړيدې چې د منارو منځ به مارپيچي

کې منارې دگنبدو په څنگ کې جوړيدې چې د منارو منځ به مارپيچي

په جوماتونو سرب5ره گنبدي په زيارتونو هم راوج درلود. په زيارتو جوماتونو

په جوماتونو سربېره کنبدي په زيارتونو هم راوج درلود. په زيارتو جوماتونو

برخو او د انسان په احساس باندې اغيزه وک7ي. د-نبدې په داخلي برخه چې دا ښکلا وې د گنبدې له ښکلا وو رامنځته کېدې. د جومات په د چې دا ښکلا وې د گنبدې له ښکلا وو رامنځته کېدې. د جومات په د برخو او د انسان په احساس باندې اغیزه وکړي. دکتبدې په داخلي برخه ننه کې فضا داسې طراحي کيدله چې د لوی خدای، عظمت په ټولو ننه کې فضا داسې طراحي کيدله چې د لوی خدای( ج

(c) ketabton.com: The Digital Library

1- زموږ په گران هېواد کې کوم لوی جوماتونه وجود لري؟ ١- زموږ په گران هېواد کې کوم لوی جوماتونه وجود لري؟ ۲- د دې جوماتونو ښکلا وې څه ډول دي؟ -٢ د دې جوماتونو \*کلا وې 'ه ډول دي؟ تمرين:

ې رواج وموند.<br>او ښکلا کې ډېر توپيرونه ليدل کيدل خو په کلي ډول<br>لمدانانو هنري ذوق په بېلا بېلو اسلامي هېوادونو کې د د اصفهان جومات، د هرات جامع جومات، دهند جومات او په نورو اسلامي زور اوگلېپيوند درلود. دا جوماتونه په هسپانيه کې د قرطبه جومات په ايران کې ژور اوگډپيوند درلود. دا جوماتونه په هسپانيه کې د قرطبه جومات په ايران کې معمارۍ بېل بېل سېکونه منځ ته راوړي وو، خو له روحاني فضا سره يې ډېر هر څومره چې د مسلمانانو هنري ذوق په بېلا بېلو اسلامي هېوادونو کې د د منبرونو په طراحى او \*کلا ک3 ډ4ر توپيرونه ليدل کيدل خو په کلي ډول کونه منځ ته راوړي وو، خو له روحاني فضا سره یې ډېر د اصفهان جومات، د هرات جامع جومات، دهند جومات او په نورو اسلامي ه5وادونو ک3 جامع جوماتونه له يو اوبل سره په اړيکه ک3 جوړشوي دي. هپوادونو کې جامع جوماتونه له يو اوبل سره په اړېکه کې جوړشوي دي. اسلامي هېوادو کې یې رواج وموند. اسلامي هېوادو کې يې رواج وموند. د منبرونو په طراحی خومره چې د مس معمارى بېل بېل سې J

(١٠ نځور )د مصر په قاهره کې د ( مؤيد) د جومات منبر.

(۱۰ نځور)د مصر په قاهره کې د (مؤبل)د جومات منبر

د وخت په تيريدو سره کله چ3 منبرونه له لر-ي 'خه جوړ شول په !ولو جوړ شوى دي چې د وغط په وخت کې وليدل شى او غږ يې واوريدل شي. په زياتره جوماتونو ک3 د محراب تر'نگ منبرونه د جماعت د امام لپاره <u>ختګ منبرونه د جماعت د امام لپاره</u> خخه جوړ شول په ټولو غوبي واوريدل شي کے ولیدل شمے او د وخت په تيريدو سره کله چې منبرونه له لرگي جوړ شوی دي چې د وغط په وخت کې د محراب تن په زياتره جوماتونو \*کلاوى ورکوي.

ته مخامخ دريږي. له دې امله په هر جومات کې محراب ته ډېرې ښکلی محراب د قبلې لوری ښيي او ټول مسلمانان د لمانځه پر مهال محراب ته مخامخ درېږي. له دې امله په هر جومات کې محراب ته ډېرې ښکلی مهال محراب او ټول مسلمانان د لمانځه پر لوری ښي ا محراب د قبلي لو

(٧ان%ور ) د ا請فــان د جامع جومات محراب په ٧١٠ (۱لمځور)د اصفـــان(د جـهلع جومات محـراب په ۱۲۷<br>هـ ق کال کې

(٨ انځور) په مراکش کې د (بن لوسف مدرسي محراب ر۸ انځوري پهمراکش کې د ربن لوسف مدارسی محراب<br>په لسمه پيړۍ کې:

(٩١نځون دترکيږي.په استانبولکې د رسوکولو) جومات (٩انځون) د ترکي<sub>چ پ</sub>ه استانبول کې د ( سوکولو) جومات مەھجرىيىيىرىكى محراب او منبر په لسمه هجري پيرى کې محراب اومنبريهلم

 $\vec{\xi}$ 

![](_page_43_Picture_11.jpeg)

![](_page_43_Picture_12.jpeg)

**RAD TELESCOPE** 

![](_page_43_Picture_13.jpeg)

![](_page_44_Picture_0.jpeg)

![](_page_44_Picture_1.jpeg)

(١ انځور) د پُل بياتي شوى برخې

(۱ انځور) د پُل بياتي شوی برخې

![](_page_44_Picture_2.jpeg)

 **37** 

له ډبل او نازک کاغذ 'خه په گ"ه اخيستنه يو \*کلى پُل جوړ ک7ئ. له ډېل او نازکن کاغذ څخه په گټپه اخيستنه يو ښکلی پل جوړ کړئ تمرين:

(۳ انځور) د پله لاسي کار (٣ ان%ور) د پله لاسي کار

![](_page_45_Picture_3.jpeg)

رنگ رنگه ک7ئ.

نو وړى ډبرې، پاټې او ښاخونه ورپورې ونښلوئ او د پُل لانديني برخه د اوبو په او د خپلې خوښې په رنگو يې رنگه کړئ. که غواړئ پُل ته نوره ښکلا ورکړئ، کار جوړشي او هم کولى شئ چې جوړ شوى پُل په ډبل مقوايي کاغذ ونښلوئ ک7ئ. د پُل يو سر پوښ په ديوالو باندې په سري+و ون+لوئ، تر'و ستاس3 لاسي او پلنوالى يې د پُل د عرض په اندازه ونيســـئ او کاغذ او اضافي برخې يې بياتي ل د ديوال په اندازه بله کاپي ک"ه م"ه جوړه شي، نو په دې وجه د پل دوه ا請لي ديوالونه جوړي8ي. د سر په پنسل خطونه وباسئ او خطونه په غور سره د بياتي په واسطه بياتي ک7ئ. تر'و ل يو ديوال جوړشي. جوړشوى ديوال په بل پنډ کاغذ کېږدئ او شاوخوايي په يو پنديا مقوا کاغذ باندې انځوروئ. وروسته د انځور اضافي برخې بياتي کړئ نو وړی ډېرې، پاڼې او ښاخونه ورپورې ونښلویٔ او د پُل لاندين برخه د اوبو په او پلنوالۍ يې د پُل د عرض په اندازه ونيســـئ او کاغذ او اضافي برخې يې بياتي پوښلو لپاره له یوه نازکئ کاغذڅخه کار واخلئ او اوږدوالی یې د پُل د دیوال په اندازه پەيوپنىيامقوا كاغذ باندې لنځوروئ، وروستەدانځور اضافي برخې بياتي كړئ او د خپلې خوښې په رنگويې رنگه کړئ. که غواړئ پُل ته نوره ښکلا ورکړئ، کار جوړشي او هم کولی شئ چې جوړ شوی پل په ډبل مقوایي کاغذ ونښلوئ كړئ؛ دېل يو سر پوښ په ديوالو باندې په سريښو ونښلوئ، ترڅو ستاسې لاسي په پنسل خطونه وباسئ او خطونه په غور سره د بياتي په واسطه بياتي کړئ. ترڅو بله کاپي کټه مټه جوړه شي، نو په دې وجه د پل دوه اصلي ديوالونه جوړپږي. د سر پوښلو لپاره له يوه نازک کاغذ څخه کار واخلئ او اوږدوالی يې د پُ ِ<br>پي<br>پي<br>پ

**3** 

![](_page_46_Picture_0.jpeg)

(١ انځور) د ښکلى بسم الله الرحمن الرحيم تذهيب (١ انخور) د ښکلی بسم الله الرحمن الرحيم تذهيب  $\ddot{\bullet}$ 

 $\bullet$  $\ddot{\phantom{0}}$ 

 $\ddot{\bullet}$ 

 $\begin{array}{c} \bullet \\ \bullet \\ \bullet \\ \bullet \end{array}$ 

 $\bullet$  $\bullet$ 

 $\bullet$ 

 $\ddot{\cdot}$ 

 $\ddot{\cdot}$ 

له اسلامي هنرونو سره اشنايي

له اسلامي هنرونو سره اشنايي

 $\overline{\bigotimes}$ 

کې گټه واخلي او د هر شي په جوړيدو کې مادي تناسبونو'خه په طراحي او د ظرافت په جوړيدو د هغې په هکله دقيق فکر وکړي. له ډېروښو او هم پ"ه ب2ه لري چ3 مسلمان هنرمند بايد \*کلا وو يوه طريقه ده. هر شى هم 'رگند په اسلامي تفکر ک3 هنر د موادو او شيانو د تناسبونوڅخه په طراحي او د ظرافت په جوړيدو ممان هنرمند بايد لية<br>ميا په اسلامي تفکر کې هنر د موادو او شیانو د کې گټه واخلي او د هر شي په جوړيدو کې مادي د هغې په هکله دقيق فکر وکړي. له ډېروښو عالم له روحي عالم سره پيوند ک7ي. عالم له روحي عالم سره پيوند کړي.  $\mathcal{L}$ ښکلا وو یوه طریقه ده. هر او هم پټه نیه لري چې می ک7ي ده.

شکه الله © ښیگنې او ښه والی ته لازمه پاملرنه (ج) \*يگ32 او \*ه والى ته لازمه پاملرنه (( ان الله کتب الاحسان علي کل شي ء)) بي له (( ان االله کتب الاحسان علي کل شى ء)) بى له حضرت رسول الله ص فرمايلي دي: حضرت رسول االله (ص) فرمايلي دي:

ترې گ"ه اخيستل شوې ده. تري گټه اخيستل شوې ده.

 $\int_{\mathbb{R}^3} \int_{-\infty}^{\infty}$ کيندنه، شبکه کاري، د تيږو په تراشلو، په تيږه خطاطي، او گنډلو کې د ښکلا لپاره په بېلو بېلو هنرونو کې، لکه: فلزکاري، کلالي، لرگي کيندنه، شبکه کاري، د تيږو په تراشلو، په تيږه خطاطي، اوگنډلو کې كحي، لكه: فلزكاري، كلالي، د ښکلا لپاره په بېلو بېلو هنرونو واخيستل شوه او د شيانو دسطحو واخيستل شوه او د شيانو دسطحو

دايتونو لپاره  $\mathcal{L}_{\mathcal{L}'}$ لومړيو<br>لو کاريو او قالين اوبدلوک3 ترې گ"ه تذهيب په نوم ياد شو چ3 په کاشي کاريدې او د وخت په تيريدو د وختوک3 د قرأنکريم دأيتونو لپاره پو\*ل شوي دي چ3 په لوم7يو باندي نقشونو او اسلامي خطونو باندې په دې اثارو ک3 !ول3 سطح3 په  $\mathbf v$ ب په نوم ياد شو چې په کاشي  $4<sup>2</sup>$ وخت په تيريدو  $\sqrt{2}$ قالين اوبدلوكي تري  $\mathcal{L}$ .  $\ddot{3}$ Ę  $\sum_{i=1}^n$  $\int_{r}$ هر آنکريم<br>م مولی<br>مول او اسلامي  $\hat{\mathcal{S}}$  $\sqrt{6}$  $\mathbf{v}$  $\int\limits_{i}^{i}$ په دې انارو ً  $\frac{1}{2}$  $\overline{\epsilon}$  $\overline{6}$ كاريدي نقشونو.<br>پ وموند.  $\frac{3}{2}$ ندهي.<br>.. نوبنی<br>ر  $6 - 6$ 

راوړه چ3 ډ4ر زري3 ن7يوال شهرت او ظريفو لوښو جوړيدنه منځ ته اسلامي هنر د ب5لو ب5لو \*کلو راوړه چې ډېر زريې نړيوال شهرت  $\mathfrak{c}^*$ بننكلو  $\int_{\mathbf{r}}$ خخه اوړي. دجغرافيايي پولو 'خه اوړي. هم:<br>وي ترگندیږي چې ل<br>س  $\overbrace{\cdot}^{\mathfrak{c}}$ جوړيدنه  $\frac{4}{3}$  $3<sub>i</sub>$ ادونو.  $\mathbf{v}$ دجغرافيايي پولو لوينو  $\lambda$  $\cdot \cdot$  $\widetilde{\mathcal{F}}$ کے یووالی۔<br>آ طريقو. اسلامي أسلامي  $\overline{\cdot}$ 

اله دوي آتارو<br>آ ک3 يووالى 'رگندي8ي چ3 له دوى اسلامي ه5وادونو په هنري أثارو د بيانولو لپاره دي. له دې امله د د ډول ډول هنري أثارو د شيانو دا دوه مهم 請فتونه د وسيلو او په اسلامي هنر کې ښکلا او گټه U ے  $\tilde{t}_\parallel$ <u>۴.</u>  $\sum_{i=1}^{n}$  $\cdot \sum_{i}$ وسيلو  $\overline{6}$  $\frac{1}{\sqrt{2}}$  $\mathbf{v}$ **NSi** آ<mark>تا</mark>دو  $\mathbf{v}$  $\epsilon$ ميشنونه  $\sqrt{6}$  $\dot{\hat{Q}}^{\ast}$ هنري  $\sum_{i=1}^{n}$  $\mathcal{E}$ ډول ډول  $50000$ په اسلامي بيانولو  $\mathbf{v}$  $\mathbf{v}$ 

ن کې په هندکې د څرمنۍ څلوړ<br>کملي کـړل شـوي دي (د جيونانــا)<br>کالي کـړل شـوي دي (د جيونانــا) (٤ ان%ــور ) پــه دولســمه هجــري پيــ7ۍ کــ3 پــه هندکــ3 د 'رمنــى 'لــور !و!ــ3 چــ3 پــه طلاᆭــي نقشــونو \*ــکلي کــ7ل شــوي دي (د جيوتانــا) به طلب<br>بالم هجري پيرۍ کـې<br>هجـري پيرۍ کـې طلايس<br>. لى<br>مە ر کا انځــور <sub>) پ</sub>ــه دو<br>نوټــې چــې پــه<br>نوټــې چــې

![](_page_47_Picture_7.jpeg)

 $\tilde{\mathcal{F}}$ 

![](_page_48_Picture_0.jpeg)

(٤ انځور) په مزار شریف کې د حضرت علي کرم الله وجهه (٤ ان%ور) په مزار شريف ک3 د حضرت علي کرم االله وجهه

![](_page_48_Picture_2.jpeg)

(۳ انځور)شبکه کاري شوی کړکی په اصفهان کې (٣ انځون)شبکه کاري شوی کړکی په اصفهان کې

![](_page_48_Figure_4.jpeg)

(٥ انځور ) د ايران په ارد بيل کې د ( شاه اسمعيل د قبر ليکنې) (٥ انځور ) د ايران په ارد بيل کې د ( شاه اسمعيل د قبر ليکنې)

برخ3 او د !ولولو\*و د ډيزاينونو او خطونو تر ) کېږي. د لوښي د هرې ډيزاينونــه طراحــي ک85ي. د لو\*ــي د هرې چې دهرې برخې د ښــکلا لپاره يې بېل بېل خاورين لوښــي په بېلو بېلو ډولونو جوړيږي لپاره ځانگري ډيزاينونه کارول کېږي. خټين د لو\*و په طراح9 ک3 د لو\*و د ب5لو ب5لو برخو پــه يوه تکراري انځورباندې پوښــل کېږي او نوروښکليو ډيزاينونو ډکړي او کله کله متن ــا (نارنـــج) په نوم او ــــــ برخـــه یې ځنډه یا<br>کوښــه) بولـــي کله کله څنډه یا شـمــــه په ( گو\*ــه) بولــي. کله کله 'ن6ه يا شمشــه په ع.<br>م خاورين لوښــي په بېلو بېلو ډولونو جوړيږي د لوښو په طراحۍ کې د لوښو د بېلوبېلوبرخو<br>د لوښو په طراحۍ کې د لوښو د بېلوبېلوبرخو په يوه تکراري انځورباندې پوښـل کېږي او برخې او د ټولولوښو د ډيزاينونو او خطونو تړ چې دهرې برخې د ښکلا لپاره یې بېل بېل لپاره ځانگړي ډيزاينونه کارول کېږي. خټن كمليو ديزاينونو ډكېږي او كله كله متن منځ يووالى او همغږي ډېر ارزښت لري. منځ يووالي او همغږي ډېر ارزښت لري حاشي ته په بل ډيزاين ښکلا ورکوي. حاشي ته په بل ډيزاين \*کلا ورکوي. فيزاينونـه طراحـي فروښه

تکراري8ي چ3 دا مرکزي ډيزاين د ( شمشه) مرکزي ډيزاينونه د دايرې په شــکل طراحي مرکزي ډيزاينونه د دايرې په شکل طراحي تکرارېږي چې دا مرکزي ډيزاين د ( شمشه) او د اصلی ســطحې د هــرو ځـلور برخو \_<br>او د اصلی ســطحې د هــرو ځـلور برخو \_ جوړيږي. طحي د هرو ځلور برخو ک85ي چ3 په \*کليو ان%ورونو جوړي8ي، كېږي چې په ښکليو انځورونو جوړې شوې دي. او د اصلی ســ

يــا ( نارنـــج) په نوم او ل<br>ج

كحلي ليكء اويا د حســن خط او انځور گرى پــه ترکيبى بڼه ب5لــو ديزاينونــو، ليکنو، \*ــکلي ليک او يا په او بل متن دی. هر یوه سطحه په بېلو حاشــيه او بل متن دى. هر يوه سطحه په بېلو ټولې سطحې دوې برخې لــري چې يو يې س خط او انځور گری پـه ترکیبی بڼه طحې دوي برخې لـري چې يو يې بېلـو ديزاينونـو، ليكنو، بن ł {<br>V<br>∪ په په<br>په لى<br>م

۱- داسلامي هنری اثار و مهممې ځانگرتیاوې په گوته کړئ؟ -١ داسلامي هنرى اثار و مهم3 \$انگ7تياوې په گوته ک7ئ؟ ۲- په اسلامي هنرونو کې وحدت او یوالي څه دلیل لري؟ ۳- ستاسې په چاپيريال کې کوم اسلامي هنر وجود لري؟ -٢ په اسلامي هنرونو ک3 وحدت او يوالى 'ه دليل لري؟ -٣ ستاس3 په چاپيريال ک3 کوم اسلامي هنر وجود لري؟ تمرين:

(٧ التځور) په لسمه پېړۍ کې د ترکيبۍ په استانبول کې په یوه<br>تېرليکنې (٧ انځور) په لسمه پيړۍ کې د ترکيبۍ په استانبول کې په يوه<br>تبرليکنې

![](_page_49_Picture_4.jpeg)

![](_page_49_Picture_5.jpeg)

 $\vec{z}$ 

(٨تصوير) په ١٣٠٠ هجري کال کې د ايران په تبريز کې جوړه شوې (۱۳۰۰هـ) په ۲۰۰۱م هجري کال کې د ايران په تبريز کې جوړه شوې<br>قالينه.

![](_page_49_Picture_7.jpeg)

( 1 انځور لعابی پننوس چې د اسکندر په انځور<br>ښکلي شوی دی ق. م څلورمه پېړۍ \*کلى شوى دى ق. م 'لورمه پي7ۍ. (٦ ان%ور لعابى پتنوس چ3 د اسکندر په ان%ور

هنرمند بايد د رنگ ترکيب، همغږي او ورته والی !وکــر اوبدل، قالين3 او بدل، کاشــي کاري او .... پــه هغو آثارو کنچ چچ رنــگ کارول کنپري، لکه: انځوريږي، د لوښي دځټ، مخ او ځنډو اړيکه پــه هغو اثارو کې چې ډيزاينونه دحجم په ديوالونو پــه هغو اثارو ک3 چ3 ډيزاينونه دحجم په ديوالونو هنرمند بايد د رنگ ترکيب، همغږي او ورته والی ي کاري او ..... بكارول كبوي، لكه: انځوريږي، د لوښــي دځـټ، مخ او ځنډو اړيکه توكسر اوبدل، قاليني او بدل، كاشه ہے ہی آثارو کی جي رنگ<br>پ زیات معارت ته ادتیا لري. زيات مهارت ته اړتيا لري. رامن%ته ک7ي.

![](_page_49_Picture_10.jpeg)

![](_page_50_Picture_1.jpeg)

**14** 

![](_page_51_Picture_1.jpeg)

چ3 د بوړکيو ب2ه معلومه نه شي. د دې لپاره چ3 ستاس3 کار \*کلا پيدا له بل ســـره کلکه ونښــلي. د کار په وروستي پړاو کې هغه بايد ښوې شي خپلمي گوتني په اوبو لندې کړو او وروسته بوړکيو ته فشار ورکړو، چې يو ســره ونښلي بوړ کي د لاندينۍ برخې په لورى وتراشئ او کولى شو چې په ســر نور بوړکي په ډ4ر غور او دقت ون+ــلوي تر'و د قلم د نيمايي په جوړ کړئ لومړنۍ بوړکي د قلمدانۍ د تلي ســره ونښـــلوئ او بيا د هغې دختمو بوړکى (لولي) د يوه ســانتي متر په قطــرد قلمداني دتلي په اندازه تل په هره اندازه چ3 ستاس3 خو\*ي8ي په دايروي ب2ه جوړک7ئ. وروسته د کار پيل: د لوښي دتلي په جوړولو پيل وکړئ: لومړى د لوښي يا قلمدانۍ په ســـر نور بوړکي په ډېر غور او دقت ونښـــلوي ترڅـو د قلـم د نيمايي په دختمو بوړکي (لولې) د يوه ســانتي متر په قطــرد قلمدانۍ دتلي په اندازه تل په هره اندازه چې ستاسې خوښيږي په دايروي بڼه جوړکړئ. وروسته دکار پيل: د لوښي دتلي په جوړولو پيل وکړئ: لومړی د لوښي يا قلمدانۍ چې د بوړکيو بڼه معلومه نه شي د دې لپاره چې ستاسې اندازه جوړ شي چې بڼه يې بشپړه شي. د دې لپاره چې سره ونبنلي بوړ  $\frac{1}{2}$ 

ـره ونښـــلویٔ او بيا د هغې

![](_page_51_Picture_5.jpeg)

![](_page_52_Picture_0.jpeg)

![](_page_52_Picture_1.jpeg)

 $\vec{c}$ 

(٢ ان%ــور) دجواجــوى کرمانى ديــوان: د همااو همايون زرم، بغداد ٧٩٩ هـ ق کال.

۱۲ انځـور) دجواجــوی کرمانی دیــوان: د همااو<br>همایون زرم، بغداد ۹۹۷ هــ ق/کال.

![](_page_52_Picture_2.jpeg)

(c) ketabton.com: The Digital Library

 $\sqrt{6}$ -٣ د ( جشن ، او کوچنى اختر) د کارتونو په ميناتوريو ک3 ترکيب بند او -٢ په دى تصويرو ک3 کوم شکلونه او رن/ونه وينئ؟ د ان%ور گرۍ په هنر ک3 ۳- د ( جشن ، او کوچنی اختر) دکارتونو په میناتوریو کې ترکیب بند او کوم شکلونه او رنگونه وینئ؟ د انځور گری په هنر شکلونو او رنگونو ته پاملرنه وکړئ اوپه هکله یې پخپلو کې سره وغږېږئ شکلونو او رنگونو ته پاملرنه وکړئ اوپه هکله يې پخپلو کې سره وغږيږئ. پخپلوکې سره وغږيږئ. ۲- په دی تصویرو کې پخپلوکي سره وغږيزئ.

١- کومې موضوعگانى په دې انځور گريو کې وينئ؟ د نقاشيو په هکله يې ۱- کومې موضوعکانی په دې انځور کریو کې وینئ؟ د نقاشیو په هکله یې تمرين:

## آثارو نمونې په دې درس کې وينئ<sup>.</sup> أثارو نمون3 په دى درس ک3 وينئ.

ن محمد چ3 د دوى د سره ک7ي دي چ3 د دوى له ميناتوريو 'خه، نورو الهام اخيسته لکه: سترې ونډې سرته رسولي دي او ځينو تر هغې هم سترې دندې تر ډېرو انځور گرانو د اسلامي ميناتور د شکل نيولو او وده ورکولو په هکله ( جنيد السلطان) ركمال الدين بهراد) او سلطان محمد چې د دوی د سره کړي دي چې د دوی له میناټوریو څخه، نورو الهام اخیسته لکه: ستري ونلوي سرته رسولي دي او ځينو تر هغې هم سترې دندې تر ډېرو انځور کرانو د اسلامي ميناتور د شکل نيولو او وده ورکولو په هکله ( جنيد السلطان) (کمال الدين بهراد) او سلطا کې هېڅ سيوري نه ليدل کېږي. کې هېڅ سيوري نه ليدل کېږي.

په تازه گ9 ک3 تصوير شوي دي. فضايي ژوره \*ودل شوې ده.په تصوير نړۍ تصويروي چې په هغې کې نقاشي ډېره روښانه ده، ډېر ځليدونکي<br>رنگونه، بي له حجمه شکلونه، زيات ظرافت او ښکلا، گلونه او بوټي د ډول ډول موضوعكانو تصويرونه كاږي. په دې اثارو كې هنرمندان هغه نړۍ تصويروي چې په هغې کې نقاشي ډېره روښانه ده، ډېر ځليلىونكي<br>رنگونه، بى له حجمه شكلونه، زيات ظرافت او ښكار، گلونه او بوټي .<br>د ډول ډول موضوعگانو تصويرونه کاږي په دې اثارو کې هنرمندان هغه کې تصوير شوي دي. فضايي ژوره ښودل شوې ده.په تصوير په ساده کولو ، د رنگونو په بدلون ، د بېلو بېلو صحنو تمثیل او په ميناتور کې له طبيعت څخه پيروي نه کوي، بلکې د شکلو<br>په ساده کولو ، د رنگونو په بدلون ، د بېلو بېلو صحنو تمثيل او کې له طبيعت څخه پيروي نه کوي، بلکې د شکلو  $\sum_{i=1}^{n}$ په میناتور د

 $\mu^2$ . په بڼه انځورول چې د بېلو بېلو مفهومونو او موضوعکانو سره<br>يې ډډه لگوله. له دې امله ميناتور، يو ډول خيال ( ذهني) انځور په بڼه انځورول چې د بېلو بېلو مفهومونو او موضوعگانو سره هم له \*کلا او رنگونو 'خه په گ"ه اخيستنه دا شعرونه د تصوير شاعرانو، بېل بېل مضمونونه د شعر په ژبه بيانول، انځورگرانو هغو انځور گرانوچي شعرونه يې انځوريزکول، په شعرونو کې<br>نغښتو عقيدتي مفهومونو ته يې ځانگړې پاملرنه درلوده. لويو ملرنه درلوده. لويو يې ډډه لگوله. له دې امله ميناتور، يو ډول خيال ( ذهني) انځور<br>گرى ده. هم له بنكلا او زنكونو ځخه په كټه اخيستنه دا شعرونه د تصوير شاعرانو، بېل بېل مضممونونه د شعر په ژبه بیانول، انځورگرانو نغښتو عقيدتي مفهومونو ته يې ځانگرې پاملرنه درلوده. لويو<br>نغښتو عقيدتي مفهومونو ته يې ځانگرې پاملرنه درلوده. لويو هغو انځور گرانوچې شعرونه یې انځوریزکول، په شعرونو<br>مغو انځور گرانوچې شعرونه یې انځوریزکول، په شعرونو

![](_page_53_Picture_7.jpeg)

( ٤ان%ور)

![](_page_53_Picture_9.jpeg)

( ٣ - انځور) (هارون الرشيد) په حمام کې د خمسه رم - لنخور) (هارون الرشید) په حمام کې د خمه<br>نظامي له کتاب څخه د کمدال الدین بهتراد اثر نظامي له کتاب 'خه د کمال الدين بهزاد اثر نظامي له کتاب څخه د<br>هرات، ۱۰ ۹ هـ ..ق. هرات، ٩٠٠ هـ ..ق.

![](_page_53_Picture_11.jpeg)

 $\frac{4}{9}$ 

(٥ ان%ور)

ايا تراوسه مو د قرآنکريم د رحل د جوړولو په هکله فکر ايا تراوسه مو د قرآنکريم د رحل د جوړولو په هکله فکر<br>کړې دي؟ تاسې هم کولی شئ چې هغه رحل ته ورته چې هنرمندان یې له لرکي څخه تاسي هم کولى شئ چې هغه رحل ته ورته چې هنرمندان يې له لرگي څخه د تلاوت په وخت کې رحل خلاصوي او له تلاوت څخه وروسته یې تړي د تلاوت په وخت کې رحل خلاصوي او له تلاوت څخه وروسته يې تړي يو په بل کې اوبدکېږي چې په اسانى سره خلاص او تړل کېږي. د قرآنکريم پورته پرې کيښودل شي د قرآنکريم رحل د دوو لرگيو څخه جوړېږي، چې پورته پرې کي+ودل شي. د قرأنکريم رحل د دوو لر-يو 'خه جوړي8ي، چ3 رحيلونه جوړوي ترڅو د تلاوت په وخت کې قرآنکريم له څمکې څخه مسلمانان د قرآن عظيم الشان لپاره چي د خداى&كتاب دى، ښکلي جوړوي له ډبل مقوا کاغد څخه جوړکړئ: لومړی مقوا کاغذ د مستطیل په يو په بل کې اوبدکېږي چې په اسانی سره خلاص او تړل کېږي. د قرآنکريم رحيلونه جوړوي ترڅو د تلاوت په وخت کې قرآنکريم له ځمکې څخه جوړوي له ډبل مقوا کاغد 'خه جوړک7ئ. لوم7ى مقوا کاغذ د مستطيل پڼه بياتي کړئ، وروسته د مستطيل اندازه په دوو وړو برخو وويشئ چې ب2ه بياتي ک7ئ. وروسته د مستطيل اندازه په دوو وړو برخو وويشئ چ3 او په داسې ځای کې یې ږدي چې کم ځای ونیسي. او په داسې ځای کې یې ږدي چې کم ځای ونيسي. د قرآنکریم د رحل جوړول د قرآنکريم د رحل جوړول リしゅえとこ ايا تراوسه مو د قر  $\sum\limits_{i=1}^{n}$ 

![](_page_54_Figure_1.jpeg)

 $\vec{\mathbf{z}}$ 

-٣ له مقوا کاغذ 'خه يو رحل جوړ ک7ئ او په خپله خو\*ه \*کلا يي ديوالونه ډيزاين کاري ک7ئ او د خپل3 ٣- له مقوا کاغذ ځخه یو رحل جوړ کړئ او په خپله خوښه ښکلا یي دیوالونه ویزاین کاري کړئ او د خپلې ۲- د رحلو د بیوالونو نیو ځای کولو لپاره کومې لارې په کاروړو؟ -٢ د رحلو د ديوالونو ديو \$اى کولو لپاره کوم3 لارې په کاروړو؟ په ديوالونو ښکلاوي دي؟ دا ښکلا وې څه ډول دي؟ په ديوالونو \*کلاوي دي؟ دا \*کلا وې 'ه ډول دي؟

-١ تراوسه مو د قرأنکريم 'و ډوله رحلونه ليدلى دي؟ هغه له کومو موادو 'خه جوړ شوى دي؟ ايا د رحل ١- تراوسه مو د قرآنکريم څو ډوله رحلونه ليدلي دي؟ هغه له کومو موادو څخه جوړ شوی دي؟ ايا د رحل تمرين:

![](_page_55_Picture_3.jpeg)

په خپل رحل کې قرآنکريم کېږدئ او تلاوت يې وکړئ به خپل رحل کې قرآنکريم کېږدئ او تلاوت يې وکړئ.

ښکلکي ډيزاينونه انځور کړئ، ترڅو د رحل دواړو باندنيو برخو ته ښکلا ور وبخښي وروسته بيا سپين ډول او يا رنگه انځور کړى. د دې کار لپاره د رحل باندينيو ديوالونو په لويو او کوچنيو برخو اسلامي ډيزاينونو \*کلا ورک7ئ. دا ډيزاينونه د مقوا کاغذ او رحل په باندنيو ديوالو باندې په تور او د دې لپاره چې ستاسې رحل ښکلا پيدا کړي، نو د الله په مقدس نوم او يا په نورو دعاگانو او سپين ډول او يا رنگه انځور کړی. د دې کار لپاره د رحل باندينيو ديوالونو په لويو او کوچنيو برخو اسلامي ډيزاينونو ښکلا ورکړئ. دا ډيزاينونه د مقواکاغذ او رحل په باندنيو ديوالو باندې په تور او د دې لپاره چې ستاسې رحل ښکلا پيدا کړي، نو د الله په مقدس نوم او يا په نورو دعاکانو او ښکلې ډيزاينونه انځور کړئ، ترڅو د رحل دواړو باندنيو برخو ته ښکلا ور ويخښي وروسته بيا څخه يو په بل کې ننه باسئ. 'خه يو په بل ک3 ننه باسئ.

محکمې او ښکلي شي. د دې مرحلې ترسرته رسولو وروسته دواړه برخې له بياتي شوي ځاى لانديني برخه کي يې يو عمودي مثلث انځور کړئ او هغه هم بياتي کړئ. ترڅو د رحل پښې عرض تر پايه پورې بياتي نه کړئ چې کوچنى برخې نه لويې برخې جلا نه شي. وروسته د پښويا شوي دي، مقوا کاغذ د تيرې چ7ې او يا بيات9 په واسطه پرې ک7ئ. پام مو وي چ3 د مستطيل يوه يې ( قرآنکريم دکيښودلو) او بله يې د(پښو) برخه ده، لکه: څنگه چې په شکل کې ښودل محکمې او ښکلي شي. د دې مرحلې ترسرته رسولو وروسته دواړه برخې له بياتي شوي ځای لانديني برخه کې يې يو عمودي مثلث انځور کړئ او هغه هم بياتي کړئ. ترڅو د رحل پښې کوچنی برخې نه لوي برخې جلا نه شي وروسته د پښویا<br>م يوه يې رقرآنکريم دکيښودلو) او بله يې درېښو) برخه ده، لکه: څنگه چې په شکل کې ښودل شوي دي، مقوا کاغذ د تيرې چړې او يا بياتۍ په واسطه پرې کړئ. پام مو وي چې د مستطيل عرض تر پایه پورې بیاتي نه کړئ چې<br>عرض تر پایه پورې بیاتي نه کړئ چې

 $\leq$ 

![](_page_56_Picture_0.jpeg)

مکتب له پيروانو 'خه حسابي8ي. استاد

مكتب له پيروانو څخه حسابيږي. استاد

درلود او د استاد کمال الدين بهزاد د

درلود او د استاد کمال الدین بهزاد د

ک7 \$که چ3 ده \$انگ7ي لاره او روش

کړ ځکه چې ده ځانگړي لاره او روش

**50** 

میاشتو کې له دې نړۍ څخه سترگی پتې کړې روح دې ښاد وي. مياشتو کې له دې نړۍ څخه سترگى پتې کړې.روح دې ښاد وي. تاسې پخپلو ولايتونو کې هنرمندان پيژنئ؟ د هغوى د مهمو آثارو تاسې پخپلو ولايتونو کې هنرمندان پيژنئ ؟ د هغوی د مهمو آثارو نوم واخلئ. تمرين:

کتابونه ليکلي دي. استاد د ١٣٧٦ هـ.ش کال په لوم7نيو كتابونه ليكلي دي. استاد د ٦ ٢ ٣ هـ. ش كال په لومړنيو سرب5ره د خطاطى د هنر او تاريخي پي+و په هکله زيات سربېړه د خطاطی د هنر او تاريخي پيښو په هکله زيات پديدى ترسترگو ک85ي. استاد وکيلي په هنري کارونو پلیلندی ترسترگو کبږي. استاد وکیلي په هنري کارونو دولتي تالارونو او د خلکو په کورونو کې ساتل کېږي. دولتي تالارونو او د خلکو په کورونو کې ساتل کېږي استاد په ١٢٩٧ هـ .ش کال د سنبل3 د مياشت3 په په حاشيو او متنونو ک3 ډ4رې مهم3 افغاني هنرى کال د سنبلې د میاشتې په په حاشیو او متنونو کې ډېرې مهمې افغاني هنری نه درلود، همدارنگه د استاد وکیلي د تابلوگانو نه درلود، همدارنگه د استاد وکيلي د تابلوگانو ١٦مه ني"ه د کابل په چهاردهي ک3 وزي8يد. نوموړى ۹ ۱مه نیټه د کابل په چهاردهي کې وزیږید. نوموړی ځخه و. ده دکار په ښکلا او ظرافت کې ساری څخه و. ده د کار په ښکلا او ظرافت ک<sub>ې</sub> سارى له دې امله په ( اووه قلمي) خطاط باندې مشهور له دې امله په ( اووه قلمي) خطاط باندې مشهور گرۍ ک3 د گران افغانستان له نومياليو هنرمندانو ؛<br>کې دگران افغانستان له نومياليو هنرمندانو دى چې په خط کې نوښتکاريو، نقاشي او انځور دی چې په خط کې نوښتکاريو، نقاشي او انځور استاد عزيز الدين وكيلي پو پلزاي: استاد عزيز الدين وکيلي پو پلزاى: استاد په ۱۹۹۷ هـ .ش  $\tilde{c}'$ 

اطلاعاتو او فرهنگ وزارت په ملي گالری، مياشتې په لسمه نيټه له دې نړۍ څخه سترگي پتې کړې او د ابدي ژوندانه په يني سرته رسولي دي.استاد مشعل په ١٣٧٦ هـ. ش کال کې د دلوې د ډېرو شاگردانو ته هنري زده کړه ور په برخه کړي ده او ستر هنري خدمتونه مياشتې په لسمه نيټه له دې نړۍ څخه سترگې پټې کړې او د ابدي ژوندانه په<br>لور روان شو. د ده ځينې اثار د اطلاعاتو او فرهنگ وزارت په ملي گالری، کړې او د ابلدي ژوندانه په<br>کړې او د ابلدي ژوندانه په کال کي د دلوي د ډېرو شاگردانو ته هنري زده کړه ور په برخه کړي ده او ستر هنري خدمتونه ىچە سىرتە رسولي دىي.استاد مىشعل پە **٦٧**٣٦ ھـ. ش لور روان شو. د ده ځينې اثار د

![](_page_58_Picture_1.jpeg)

![](_page_59_Picture_1.jpeg)

 $\sqrt{\mathcal{M}}$  $\sum_{i}$  $\tilde{\epsilon}$  $\sum_{i\in\mathbb{Z}}$ چيز اينو په اوږدوکې غاليــو او بــدل او ..... د ه5واد په ( کلالي) لو\*ــو جوړول، د \*کلا د پوســتينو جوړول، د ســراميکي او ډيزاينونــه ورکــ7ي دي، نن هم Z اړيکې ولري، نوهغو ته يې ښـکلا Š هره شــيبه د ظرافت او \*کلا سره لو*يني بن*گلي کوي، ترڅو انسان رحلونــو ته \*ــکلا ورکوي، کاري کــوي، دروازو، منبرونو او د لرگي فلزي لو\*ي په ظرافت سره \*کلي أياتونو \*ــکلا ورکوي، ســفالي او اوبي، ودانيو ته د قرأنکريم په مبارکو وربخ+ي، \*ــکلي او نرم فرشونه رم<br>م تکواو پارچوته رنــگ او ډيزاينونه 'رگنــدوي د خلکــو هنــري مينه نســلونو ذوق د تاريــخ په اوږدوک3 غاليـو او بــدل او ..... د هېواد په **ysis**  $\overline{\mathbf{e}}$  $\mathcal{C}$  $\cdot \}$ افت او ښکلا سر  $\overline{\mathcal{C}}$  $\overline{\mathcal{C}}$ مختلفو سيمو ک3 دوام لري. Ą.  $\mathbf{v}$ مختلفو سيموكي دوام لري (كلالي) لوښــو جوړول، د ن<br>می  $\bullet$  $\cdot \hat{\mathcal{C}}$ اړيکې ولري، نوهغو ته یې  $\overline{\mathcal{C}}$  $\mathfrak{L}_v$ ՝Ն։ کوي، دروازو، منبرونو ε كلاوركا تننو جوړول، د  $\mathcal{L}$ كلا وركوي. و ډيزاينونـه ورکــږي <u>তি</u>  $\mathfrak{c}_{\cdot}$ الوښي په ظراا ذوق د تاري نې<br>مې ᢠ  $\sum_{i=1}^{n}$ f:  $\mathcal{E}_{i}$  $\cdot \frac{1}{5}$  $\mathbf{u}$  $\mathbf v$ ، ودانيو iC' ې رحلونس  $\sum_{i}$  $\cdot \cdot \cdot$ ۰Į.  $\mathcal{L}$ . لوپنې<br>.<br>. فلزي آياتونو. £٠ م<br>مراجع  $\overline{\mathbf{e}}$  $\mu_{\mathcal{Y}}^{\mathcal{U}}$ ᢞ علمي<br>پو  $\int\limits_{-\infty}^{\infty}$  $\sum_{i=1}^{n}$ ro<br>B `γ.` َن ŧ.

**52** 

او روشــونو انتقال وروستيو نسلونو ته د جوړولو، کارولو او د \*کلاووطريقو همدارنگه د ډيزاينونو، بېلابېلو هنرونو همدارنگه د ډيزاينونو، ب5لا ب5لو هنرونو هنري أثاروســاتنه ډ4ر ارز\*ــت لري، جوړلولگيا دي. څومره چې د تاریخي جوړلولگيا دي.'ومره چ3 د تاريخي او ډ4ــر وگــ7ي د دغــه 請نايعــو پــه هنري آثاروساتنه ډېر ارزښت لري، او ډېر وگړي د دغـه صنايعـو پـه او روشـونو انتقال وروستيو نسلونو ته د جوړولو، کارولو او د ښکلاووطريقو

هنري او فرهنگــي اړخونو داخلي او او ب5لو ب5لو هنرونــو عمده مرکزونو ته افغانستان په نقشه کي د لاسي صنايعو د اقتصاد له پلوه زیات ارزښت لري. د د اقتصاد له پلوه زيات ارز\*ت لري. د باندنيو بازارونسو ته د هغو عرضه كول باندنيو بازارونــو ته د هغو عرضه کول هنري او فرهنگــي اړخونو داخلي او دلاسي صنايعو توليمه سربېره پر د لاســي 請نايعــو توليــد ســرب5ره پر او بېلو بېلو هنرونــو عمده مرکزونو ته افغانستان په نقشه کي د لاسي صنايعو جيره زياته ارتيا ده. ډيره زياته اړتيا ده.

په هرات کې ښيښــه جوړيدنه ده چې د ځانگري ظرافت درلوودنکي ده. د ماتو او په هرات کې ښيښــه جوړيدنه ده چې د ځانگري ظرافت درلوودنکي ده. د ماتو او غميو جوړيدل او ډبرينو لوښــو د جوړيدو هنرونه ادامه لري. چې يو له هغو څخه خامکئ گندنه، له ختې څخه د ســقالي لوښــو جوړيدل، کلالــي، د لاجور دو د خامــک گندنه، له ختې څخه د ســفالي لوښــو جوړيدل، کلالــي، د لاجور دو د دگلدوزۍ بېل ډولونه شــته ټوکريا رخت ته ښکلا ورکول، لکه: د مريوگډل، گڼدل وجود لري په نورو ښـاروکې د ټوکر او بدلو، وريښــم او بدلو، شال او بدلو، گ2دل وجود لري.په نورو \*ــاروک3 د !وکر او بدلو، وري+ــم او بدلو، شال او بدلو، گندل، د ټوکرو او بدل، دتيږو تراشــل ، کلالي، نقاشــي، د غاليواو بدل، خامکء بخارۍ جوړونه، پښگري فلزکاري، مسگري، زرگري، کندنگاري، د مريو بخــارۍ جوړونه، پ+ــگري. فلزکاري، مســگري، زرگري، کندنــکاري، د مريو دي او بېل بېل لاسي صنايع توليدوي. د مثال په توگه په کابل ښار کې د معمارۍ، پاملرنه وکړئ. د افغانستان په بېلو بېلو ښارونو کې خلک، په بېلابېلو هنرونو بوخت بېکاره ښیښــو ويلي کولو څخه وروســته رنگونه ور سره ترکيب کوي چې ميرمنې غمبيو جوړيدل او ډبرينو لوبنسو د جوړيدو هنرونه ادامه لري. چې يو له هغو څخه دگلدوزی بېل پېل ډولونه شـــه ټوکريا رخت ته ښکلا ورکول، لکه: د مريوگټلول، گندل، د ټوکرو او بدل، دتيږو تراشــل ، کلالي، نقاشــي، د غاليواو بدل، خامکء دي او بېل بېل لاسي صنايع توليدوي. د مثال په توگه په کابل ښار کې د معمارۍ، پاملرنه وکړئ د افغانستان په بېلو بېلو ښارونو کې خلک په بېلابېلو هنرونو بوخت ب5کاره \*ي+ــو ويلي کولو 'خه وروســته رنگونه ور سره ترکيب کوي او نارینه کله گله او کله هم او نارينه کله گ6 او کله هم

![](_page_61_Picture_0.jpeg)

![](_page_61_Picture_1.jpeg)

کلالي( سراميک) چ3 د افغانستان د ډ4رو مشهورو کلاليو 'خه ده چ3 په پوړيو ته رســيدلي دي چ3 ډ4ر ارز\*ــتناک اثار توليدي8ي، لکه: د اســتالف شــوي دي. د همدې تحول له امله ده چې نن د لاسي صنايعو ځانگې لوړو آثاروکې رامنځ ته کړي دي، د هنر د مختلفو څانگو د ودې او تحول ســبب پيدا ک7ي. هغه بدلونونه چ3 هنرمندانو د تاريخ په ب5لو ب5لو دوروک3 په هنري او ابتکار د دې سبب کېږي چې د ډيزاينونو او ثارو جوړول بېلې ځانگرتياوې پيدا کړي. هغه بدلونونه چې هنرمندانو د تاريخ په بېلو بېلو دوروکې په هنري کلالي( سراميکئه) چې د افغانستان د ډېرو مشهورو کلالیو څخه ده چې په شــوي دي. د همدې تحول له امله ده چې نن د لاسي صنايعو څانگې لوړو او ابتکار د دې سبب کېږي چې د ډيزاينونو او ثارو جوړول بېلې ځانگر تياوې پوړيو ته رســيدلي دي چې ډېر ارزښــتناکث اثار توليديږي، لکه: د اســتالفـ آثاروکې رامنځ ته کړي دي، د هنر د مختلفو څانگو د ودې او تحول سبب بېلو بېلو ښارونو کې يې د څرڅلاو بازارونه تاوده دي. بېلو بېلورنو کې يې د څرڅلاو بازارونه تاوده دي. دي.د هرې ســيم3 د هنرمندانو ذوق دي.د هرې ســـيمې د هنرمندانو ذوق

جوړولو طريقې او روشــونه يې بېل شــته دى. د ډيزاينونــو، رنگونو او !ولو ســيمو په اثارو کــ3 ورته والى بېلو ښــارونو کې ليدل کېږي چې د افغانستان په ب5لا اورپا بازارونو ته ي3 لار پرانيستي ده واســطه توليد وي چ3 د امريکا او او \*ــکلي لو\*ــي د لآس او اور په او په بيلو بيلو شــکلونو گيلاســونه ب5ــل ب5ل پــه دې کارونــو بوخت دي. جوړولو طريقې او روشــونه يې بېل شــته دی. د ډيزاينونــو، رنگونو او بېلو ښــارونو کې ليدل کېږي چې د ပ<br>ဂှိ:  $\boldsymbol{\hat{\zeta}}$ . جمعو په اثارو کے ورته والی که څه هم دا اثار د افغانستان په بېلا طه تولید وي چې د امریکا او کملي لوښي دلاس او اور په ہیل بیل پے دی کارونے بوخت دی۔ و گیلا<br>مس اورپا بازارونو ته یې لار پرانیه  $\sum_{k=1}^{n}$ او په بيلو بيلو شــ چولو سر<br>م .}.<br>پي  $rac{6}{\sqrt{2}}$ 

![](_page_61_Picture_4.jpeg)

**54** 

## د مزارشريف موزيم: دافغانستان له ملي موزيمونو سره اشنا کيدلدافغانستان له ملي موزيمونو سره اشنا کيدل د مزارشریف موزیع

 $\ddot{\phantom{0}}$ 

. . . . . . . . .

**.** . . . . . .

22

 $\epsilon$ لرغوني وداني ده. په دې موزيمو سربېره زموږ په گران هېواد کې شخصي موزيمونه ارز\*ت 'خه برخمن دي. پخپله مبارکه روضه د معمارۍ د هنر يو لرغونی کې ساتل کيدې. د مزار موزيم سربېره پر قيمتي ډاليو، د مسکوکاتو او نه پيدا<br>کيدونکو کتابونو په ځانگړې ډول د خطي نسخو کتابونه چې د هغې له ډلې<br>څخه د قرآن عظيم الشان نسخې د قرآنکريم څينې تفسيرونه چې له زيات خمخه د قرآن عظيم الشان نسخي د قرآنکريم خيني تفسيرونه چي له زيات کيدونکو کتابونو په څانگړې ډول د خطي نسخو کتابونه چې د هغې له ډلې ک3 ساتل کيدې. د مزار موزيم سرب5ره پر قيمتي ډاليو، د مسکوکاتو او نه پيدا موزيم د جوړيدو سبب شو دا تحفي او هدي<sub>چ</sub> د روضي په يوه ځانگړې کوټه د حضرت علي کرم االله وجهه مقبرې ته پادشاه هانو سوغاتونه ورکول، د دې د مزارشريف موزيم اوږده مخينه او لرغونتيا لري. له هغه وخت څخه چې سبکئ دی. چې په مبارکو آياتونو ښکلي شوی دی. دا مبارکه روضه يوه تاريخي<br>لرغوني وداني ده. په دې موزيمو سربېړه زموږ په گران هېواد کې شخصي موزيمونه ارزښت څخه برخمن دي. پخپله مبارکه روضه د معماری د هنر یو لرغونې څخه د قرآن عظیم الشان نسخې د قرآنکریم ځینې تفسیرونه چې له زیات کرم الله وجهه مقبري ته پادشاه هانو سوغاتونه ورکول، د دې د مزارشريف موزيع اوږده مخينه او لرغونتيا لري له هغه وخت څخه چې موزيع د جوړيدو سبب شو دا تحفي او هديې د روضې په يوه ځانگړي<br>. سبک دى. چې په مبارکو آياتونو ښکلى شوى دى. دا مبارکه د حضرت علي

لخوا دسوغات او ډال9 په ډول په ١٣٢٥ هـ .ش کال دهرات موزيم ته سپارل په هډه او بگرام کړ د کيندنو په نتيجه کړ لاس ته راغلي وو، د کابل د موزيم وو. اکثره اثار يې د ښاروالۍ له بودجي څخه اخيستل شوي دي هغه اثار چي شو. په هغې کې چې کوم اثار موجودوو هغه د خلکو نندارې ته ايښودل شوي هـ. ش کال د هرات د ښاروالي د مقام په حکم د پارکء هوتل ودانۍ ته وليږدول په ١٣١٠ هـ .ش کال کې د هرات د ښارلوالي ته وسپارل شو او په ١٣ په ۱۳۰۲ هـ.ش يا ۲۰۲۶ هـ. ش کال کې د هرات موزيم تاسيس شو او شو او وو. اکثره اثار یپي د ښاروالۍ له بودجې څخه اخیستل شوي دي هغه اثار چې<br>په هلوه او بگرام کې د کیندنو په نتیجه کې لاس ته راغلي وو، د کابل د موزیم کې چې کوم اثار موجودوو هغه د خلکو نندارې ته ايښودل شوي ه۔ شرکال د هرات د ښاروالۍ د مقام په حکم د پارکء هوټل ودانۍ ته ولیږدول په ۱۲ مه .ش کال کې د هرات د ښاروالۍ ته وسپارل شو او په ۱۲ م لخوا دسوغات او ډالي په ډول په ۲۹ هـ. ش کال دهرات موزيم ته سپارل هم شتون لري د نمونې په ډول سلطاني موزيم د يادولو وړلری.<br>د هرات موزيم:<br>په ۲۰۰۳ هـ.ش يا ۲۰۰۶ هـ. ش کال کې د هرات موزيم تاسيس په هلهه او بګرام کړ شو. په هغې ۱

هم شتون لري د نمون3 په ډول سلطاني موزيم د يادولو وړلری.

د ميمنې موزنغ.<br>دسي سکې په لاس راغلي چې په ۳۵ ۱۳ هـ.ش کال کې يې د ميمنې د موزيم د جوړيلو<br>دمينه برابره کړه، ترڅو په هغې کې لرغوني اثار او شيان وساتل شي، د ميمنې د موزيم د<br>مديرانو په هلو ځلو په کم وخت کې د ډېرو لرغونو او قدي ننداره يې په ١٣٣٦ هـ .ش کال کې پيل شوه دا نندارې دومره په زړه پورې وي چې دميمنې مديرانو په هلو \$لو په کم وخت ک3 د ډ4رو لرغونو او قديمي اثارو 'خه برخمن شو او زمينه برابره کړه، ترڅو په هغې کې لرغوني اثار او شيان وساتل شي، د ميمنې د موزيم د ي3 د ميمن3 د موزيم د جوړيدو د ميمنې د ښار په يوه تاريخي غونډۍ کې د ناڅاپي کشفياتو په نتيجه کې د غوريانو د دورې ننداره يې په ۳ ۳ ۳ هـ. ش کال کې بيل شوه دا نندارې دومره په زړه پورې وي چې دميمنې مسي سکې په لاس راغلي چې په ۲۳ هـ.ش کال کې شوي دي.

خلکو خپل قيمتي او تاريخي آثارد تحفې او ډالۍ په ډول دې موزيم ته ورکړل.

خلکو خپل قیمتي او تاریخي آثارد تحفې او ډالۍ په ډول دې موزیم ته ورکړل.

**56** 

۱- غلام محی الدين شبنهم، د ځوانانو او نويو ځوانانو د نقاشي د لوستلو لارښود ۱۳۸۰ کال<br>۲- د هنر د لوست لارښود لومړيو، دويمو او دريمو ټولگيو د ښوونکو لپاره کود نمبر ۱۳۸ ه، ۱۳۸ ۲ ۱- اسلامي هنر ارنست کونل.<br>۱۹ د ايران د لاسي صنايعوسره اشنا کيدل، ۱ جلد فني او حرفوي کوډ. ۱/ ۲۹۵۹، ۱/۷ ۱۹۴ هـ.ش.<br>۱۵ - د ايران د لاسي صنايعوسره اشنا کيدل، ۱ جلد فني او حرفوي کوډ. ۱/ ۲۵۹۹، ۱/۷ ۱۹۴ هـ.ش.<br>۱۵ - د ايران د لاسي -٢ د هنر د لوست لار\*ود لوم7يو، دويمو او دريمو !ولگيو د \*وونکو لپاره کود نمبر ،٥٣/٤ ١٣٨٥ -١ غلام محى الدين شبنم، د \$وانانو او نويو \$وانانو د نقاش9 د لوستلو لار\*ود١٣٨٠ کال 16 د ايران د لاسي صنايعوسره اشنا کيدل، ١ جلد فني او حرفوي کوډ. ١٤ ٥٩/٩ ١ ١٨ ١٤ هـ.ش.<br>10- د ايران د لاسي صنايعو په لور، د احمد لارام په اهتمام. د ايران د تهران د ملي بانک. ۲۵ - موزیم پیژندنه او د موزیمونو سیر په افغانستان کې، د اننوگرامی دیپارتمنت او باستان پیژندنه د<br>۲۰ - موزیم پیژندنه او د موزیمونو سیر په افغانستان کې، د اننوگرامی دیپارتمنت او باستان پیژندنه د -٢٥ موزيم پيژندنه او د موزيمونو سير په افغانستان ک،3 د ائنوگرامى ديپارتمنت او باستان پيژندنه د ٦ ٦ - علم په اسلام کې، د احمد لارام په اهتمام د تهران د سروش انتشارت ٣ ٦ ٣ ١ هـ.ش.<br>١٩ - د خط نبکلا په اسلامي فرهنگ کې، ان ماری شیمل د قدس ولایت انتشارت.<br>١٩ - د خط نبکلا په اسلامي فرهنگ کې، ان ماری شیمل د قدس ولایت انتشارت د ا- د ايران د کاشي کاربو په هنر مقدمه محمد يوسف کياني، فاطمه کريمي او عبد الله قوچاني و<br>۱۳ - د ايران د کاشي کاربو په هنر مقدمه محمد يوسف کياني، فاطمه کريمي او عبد الله قوچاني و<br>ب -١٠ د ايران د کاشي کاريو په هنر مقدمه محمد يوسف کياني، فاطمه کريمي او عبد االله قوچاني و اجتماعي علومو پوهنځي، د کابل پوهنتون پوهندوى محمد رسول باوري کابل ١٣٧٥ هـ.ش. اجتماعي علومو پوهنځي، د کابل پوهنتون پوهندوي محمد رسول باوري کابل ۷۷ ۱۳ هـ. ش -١٦ علم په اسلام ک،3 د احمد لارام په اهتمام د تهران د سروش انتشارت ١٣٦٦ هـ.ش. ١٣٧٥ هـ.ش.<br>١٣٦ - د هنرسير په تاريخ ٢ جلد. د پوهنځي نه مخکي کوډ٨١ ١٩٥ ٦٨٣١ هـ.ش.<br>١٣٥ - د هنرسير په تاريخ ٢ جلد. د پوهنځي نه مخکي کوډ٨١ ١٩٥ ٦٨٣١ هـ.ش. -٢٤ د افغانستان د تاريخ فشرده، فاروق انصاري، دمطالعاتو مرکزکابل ١٣٨٦ هـ.ش. -٢٣ د هنرسير په تاريخ ٢ جلد. د پوهن%ى نه مخک3 کوډ/٨ ٥٩٤ ١٣٨٦ هـ.ش. ۸- د معطي انخور گری کارگاه فني او حرفوي کوډ۷۷/ ۱۳۵۹ ه. ش.<br>۱- د لاسي چاپ کارگاه فني او حرفوي کوډ• ۱/ ۱۳۵۸ ه. ش.<br>۱- ۱۰ ک. م. م. ٧ - هندسي نقشونه ( ،جلد فني او حرفوي کوډ٥٨٧ ، ٢٥٩ هـ ش.<br>٨- د محلي انځور گرۍکارگاه فني او حرفوي کوډ٧٧ ، ٩٥٩ ، ٦٨ هـ .ش.<br>٩- د لاسي چاپ کارگاه فني او حرفوي کوډ٠٢ ،٨٥ ١٣ هـ .ش. ۳- د تجسمي هنرونواصول، دکتور محمد حسین حلیمي<br>٤- د تجسمي هنرونو اصول، فني او حرفوي کوډا ۱/ ۵۵ م تا ۱۲ هـ.ش.<br>٥- دتجسمي هنرونو سره اشناکيدلکوډ ۱۳/۸۵ م کا ۱۲ هـ.ش.<br>٣- :: - ۱۰ -٤ د تجسمي هنرونو ا請ول، فني او حرفوي کوډ/٢١ ،٣٥٨ ١٣٨٦ هـ.ش. -٢٢ د هنر کارگاه ١ جلد د پوهن%ى نه مخک3 کوډ،٥٩٤ ١٣٨٧ هـ.ش. ٦- فني طراحي ٥، جلد فني اوحرفوي كوډ ٩٢ ٩٥م، ١٨ ١٨ هـ.ش.<br>٧- هندسي نقشونه ١،جلد فني او حرفوي كوډ٥٨ ٤، ١٨ ١٩ هـ.ش. -٦ فني طراح3 ،١ جلد فني اوحرفوي کوډ /٩٢ ،٣٥٩ ١٣٨١ هـ.ش. -٥ دتجسمي هنرونو سره اشنا کيدل کوډ ،٣٥٨/٣٧ ١٣٨٤ هـ.ش. رضا عباس موزيم ٢٢ مـ ثلم.<br>١١- د هنر دايره المعارف، روئيس پاکبار، د معاصر فرهنگ انتشارت. 11- دهنر دايره المحارف، روئيس پاكبار، د معاصر فرهنگ انتشارت دمنابعوفهرست -٣ د تجسمي هنرونوا請ول، دکتور محمد حسين حليمي. -١٣ اسلامي هنر ژبه او بيان، تيوس بوکهارت. -١٢ اسلامي هنر ارنست کونل. انتشارت ١٣٥٦ هـ.ش.

**Get more e-books from www.ketabton.com Ketabton.com: The Digital Library**